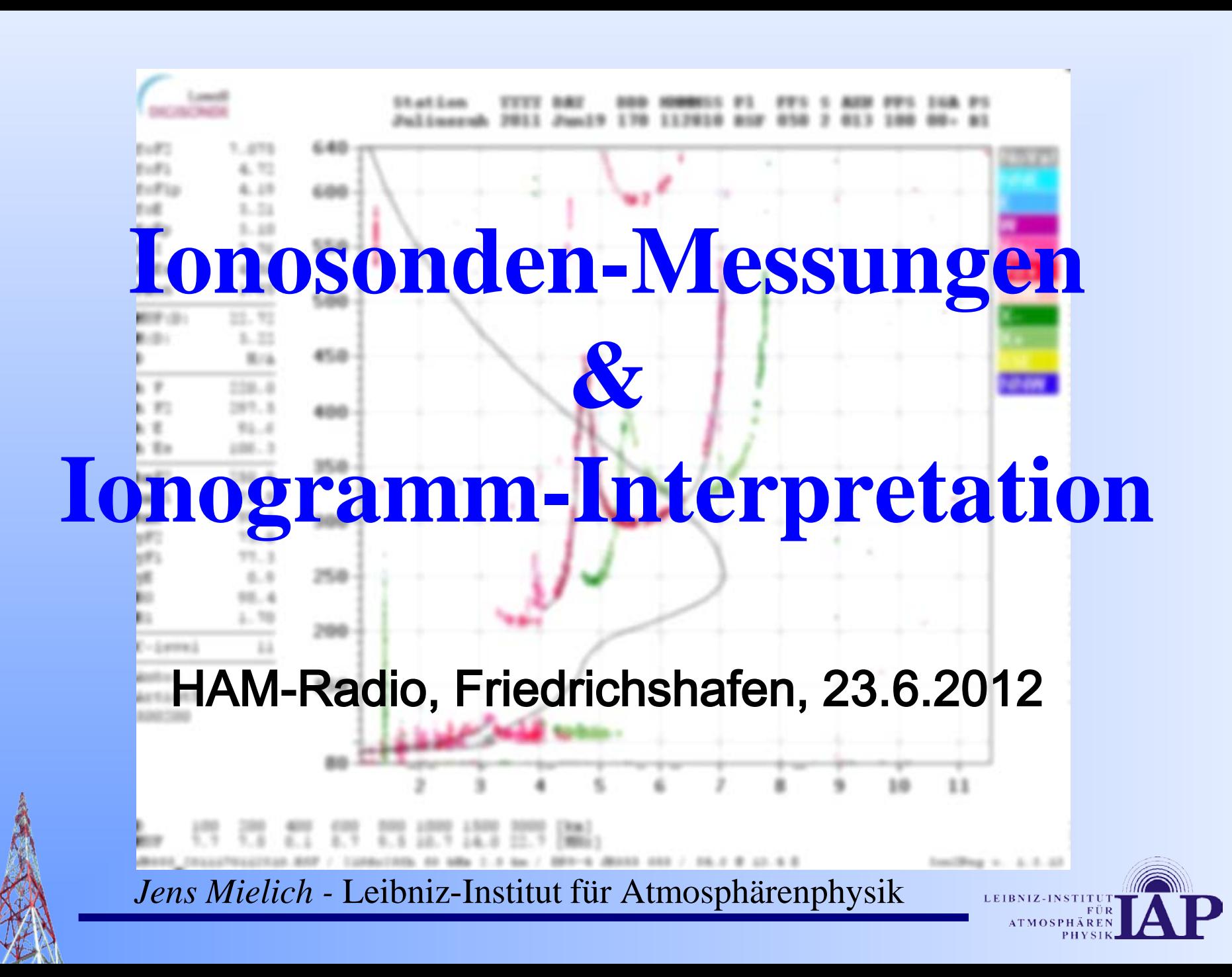

#### - Gliederung -

- 1. Einleitung
- 2. Ionosonde
- 3. Ionogramm Erklärung
- 4. Ionogramm Beispiele
- 5. Ressourcen/Referenzen

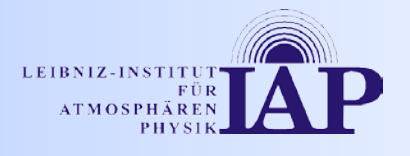

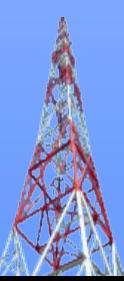

#### - Gliederung -

#### **1. Einleitung**

- 2. Ionosonde
- 3. Ionogramm Erklärung
- 4. Ionogramm Beispiele
- 5. Ressourcen/Referenzen

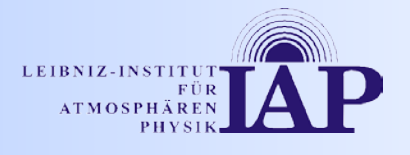

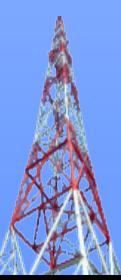

## Leibniz-Institut für Atmosphärenphysik an der Universität Rostock e.V. (IAP)

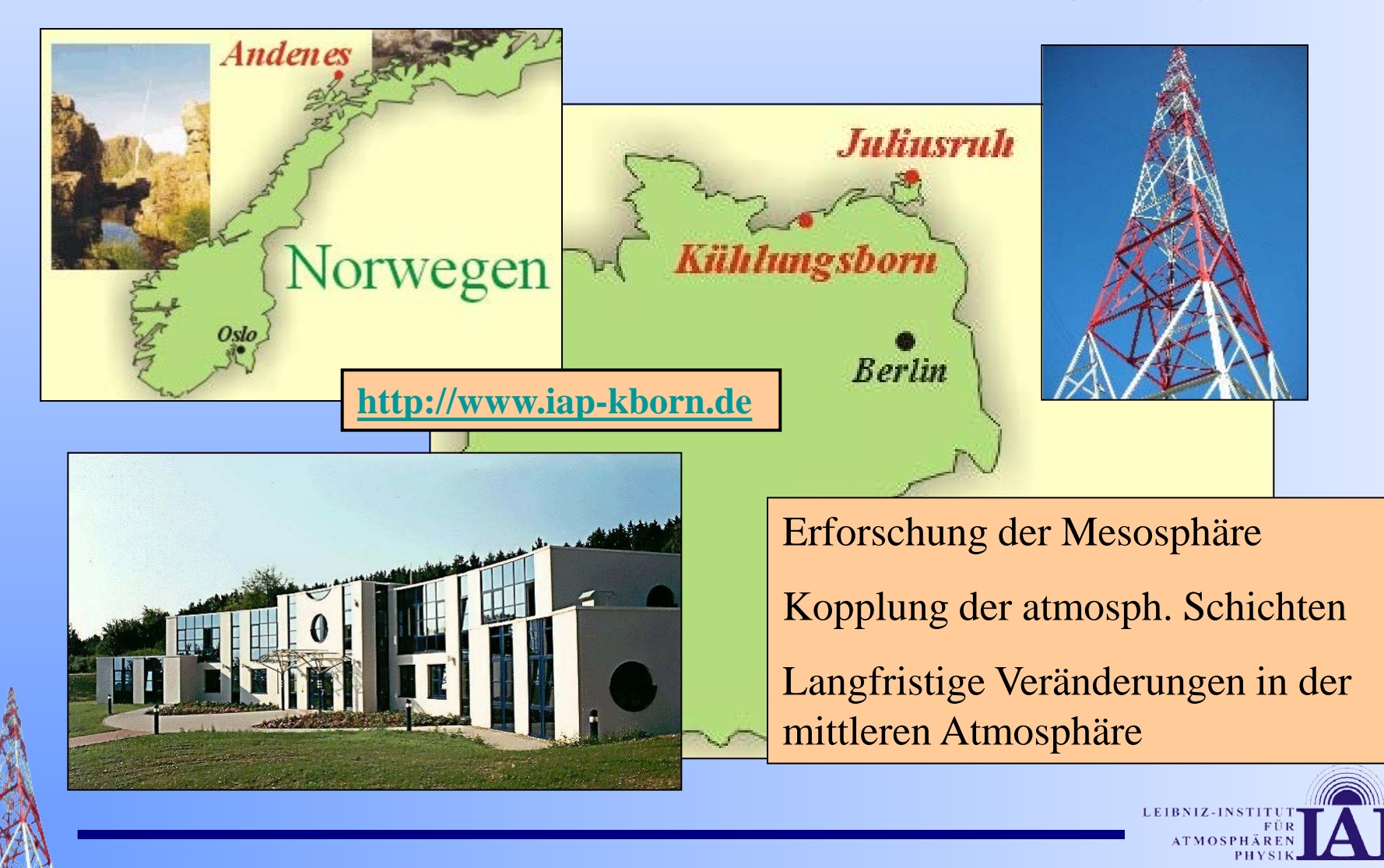

#### IAP-Außenstelle Juliusruh/Rügen

Einzige deutsche Ionosonden-Station

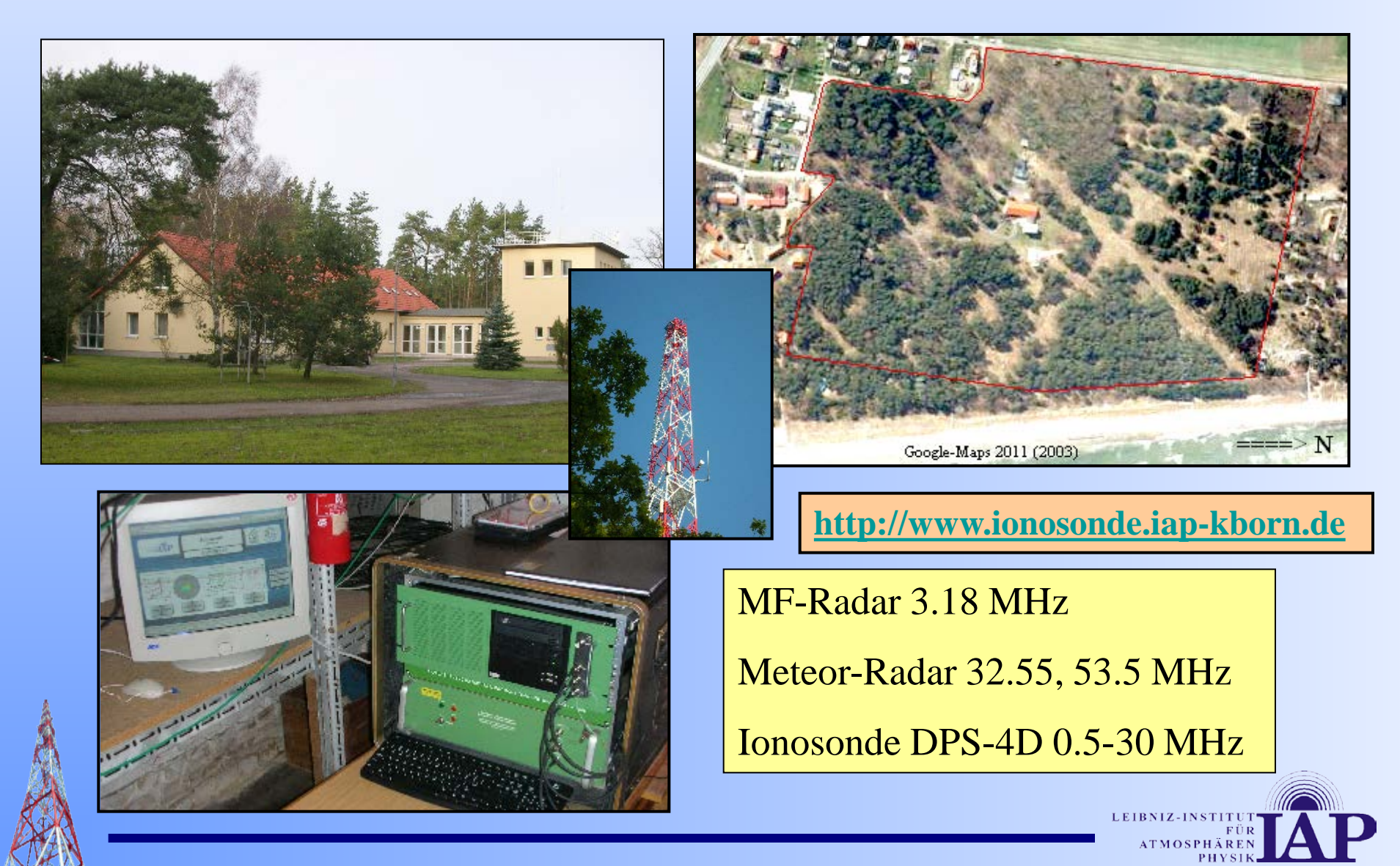

### Historie – Warum in Juliusruh … ?

Totale Sonnenfinsternis am 30.06.1954 über Süd-Schweden Max. Phase auf Rügen 93.1% Erste geophysikalische Messungen Niedriger elektromagn. Rauschpegel

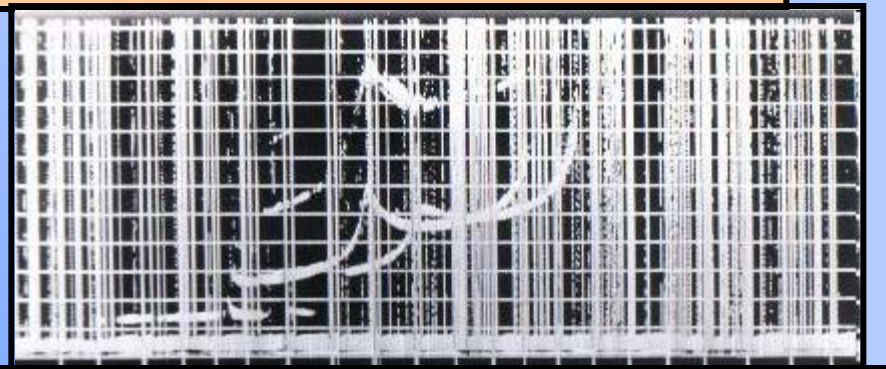

Eines der ersten Juliusruher Ionogramme aus den 1950ern

Regelmäßige Ionosphärenmessungen seit Juli 1957

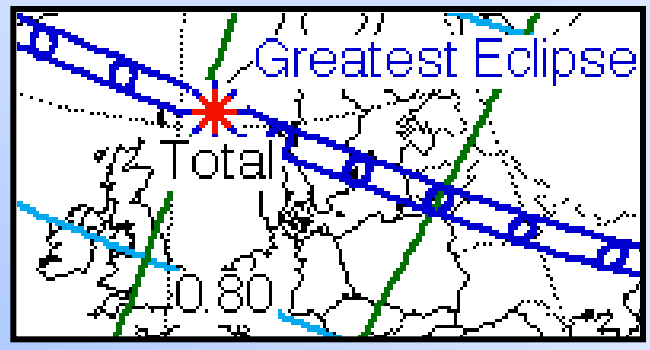

Quelle: Fred Espenak, NASA

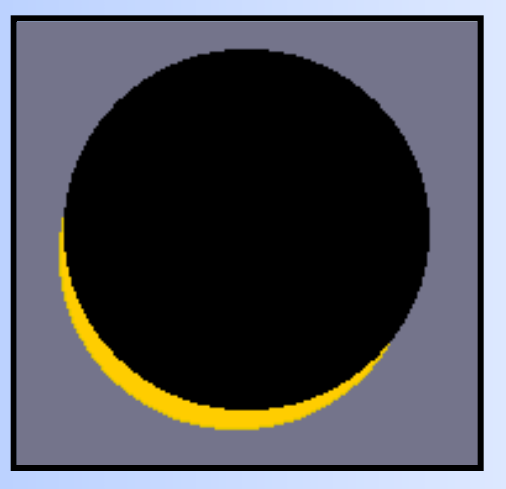

Quelle: www.sonnenfinsternis.org

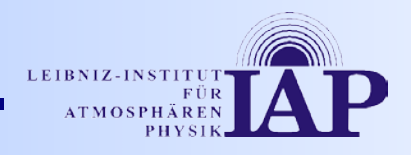

**<http://de.wikipedia.org/wiki/Ionosphäre>**

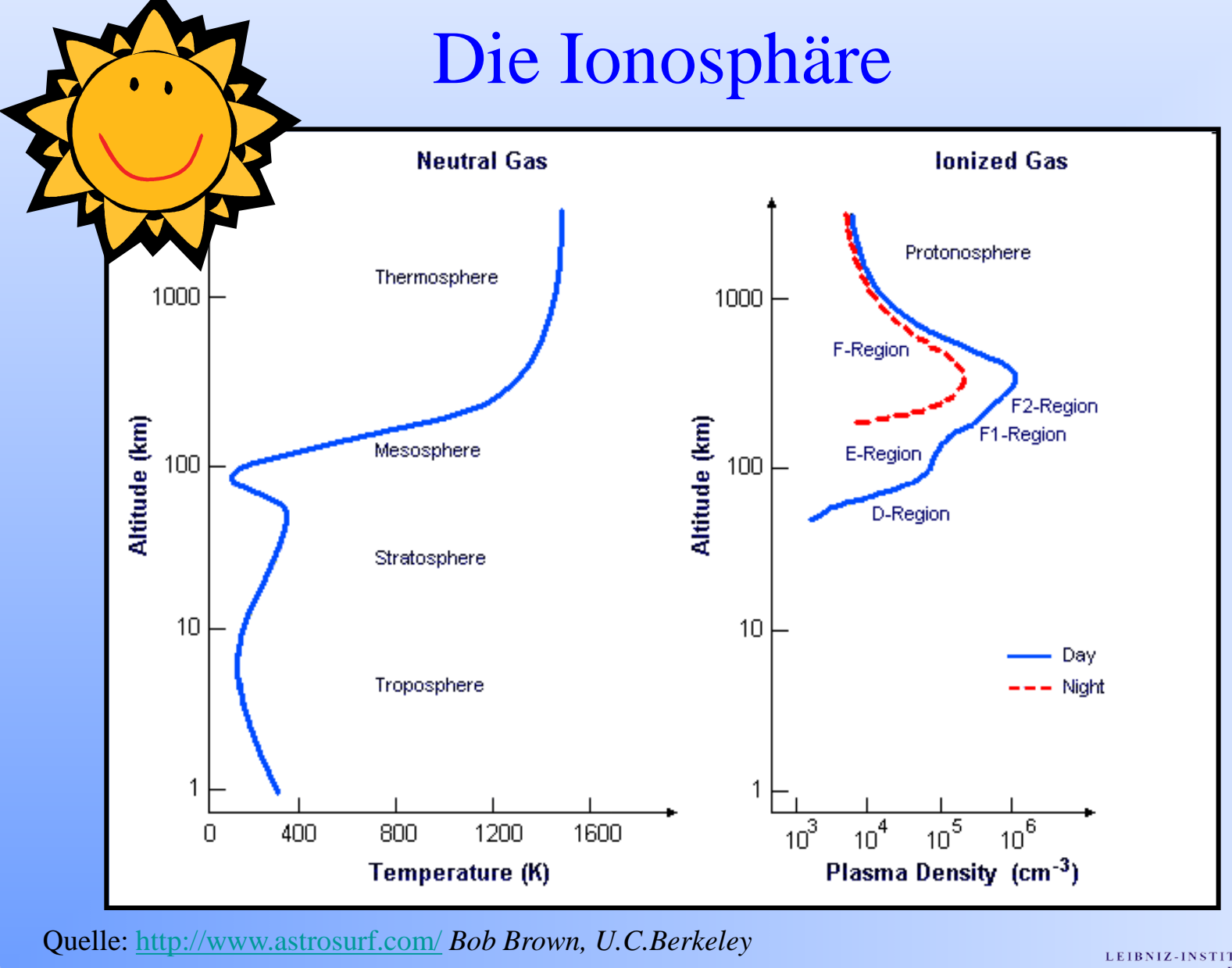

LEIBNIZ-INSTITU **ATMOSPHÄR** PHY

#### - Gliederung -

- 1. Einleitung
- **2. Ionosonde**
- 3. Ionogramm Erklärung
- 4. Ionogramm Beispiele
- 5. Ressourcen/Referenzen

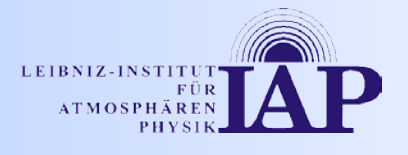

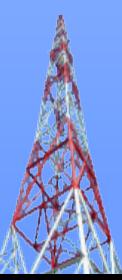

## Vertical Sounding - Echolotung - Ionosonde

**HF-Radar** zur Bestimmung der Elektronen-Dichte in der Ionosphäre

#### **Ionosonde - Meßprinzip**

• Im Frequenzbereich von 1 bis 17 MHz werden in 50-kHz-Schritten kontinuierlich kurze elektromagnetische Impulse senkrecht in die Ionosphäre abgestrahlt und nach ihrer ionosphärischen Reflexion am selben Ort wieder empfangen.

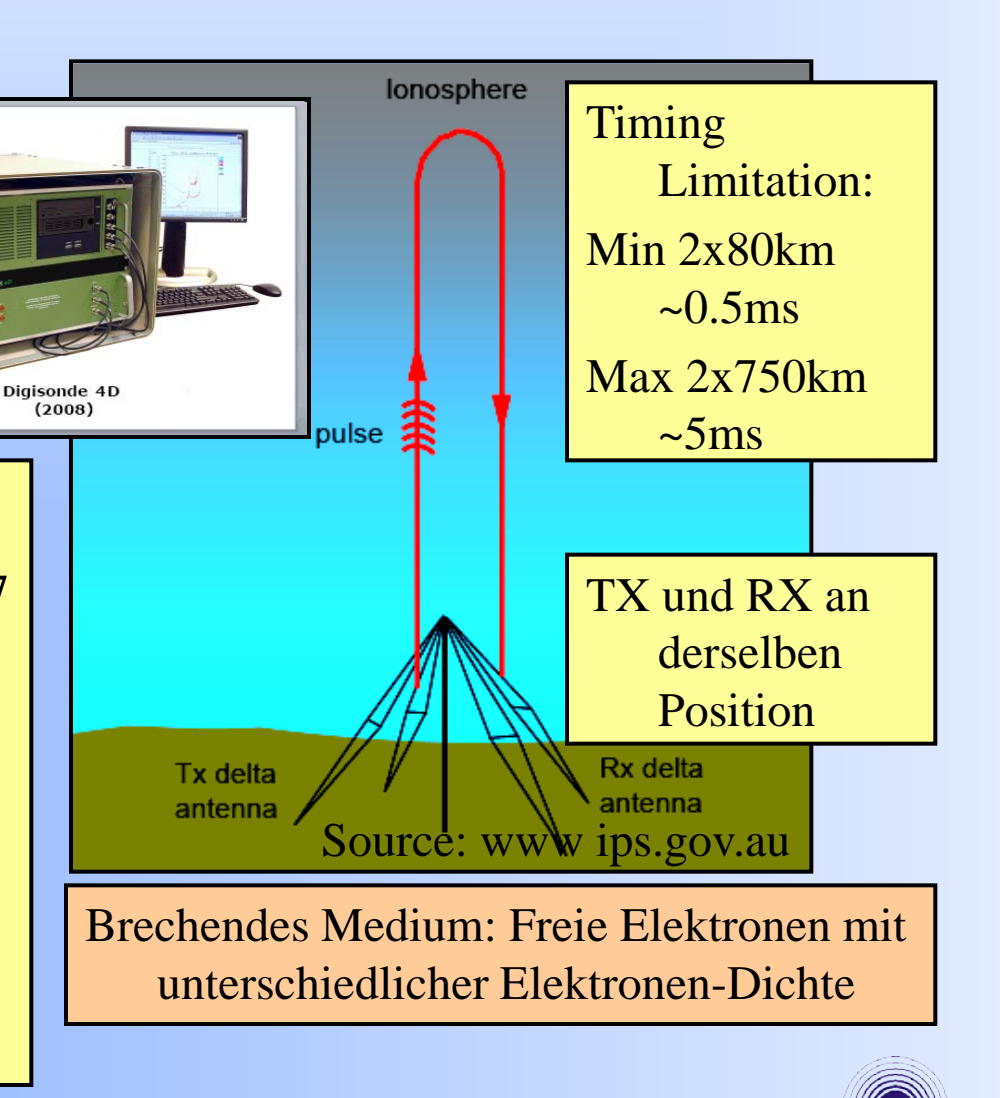

#### Ionosonden-Antennen in Juliusruh **600 Ohm topload**

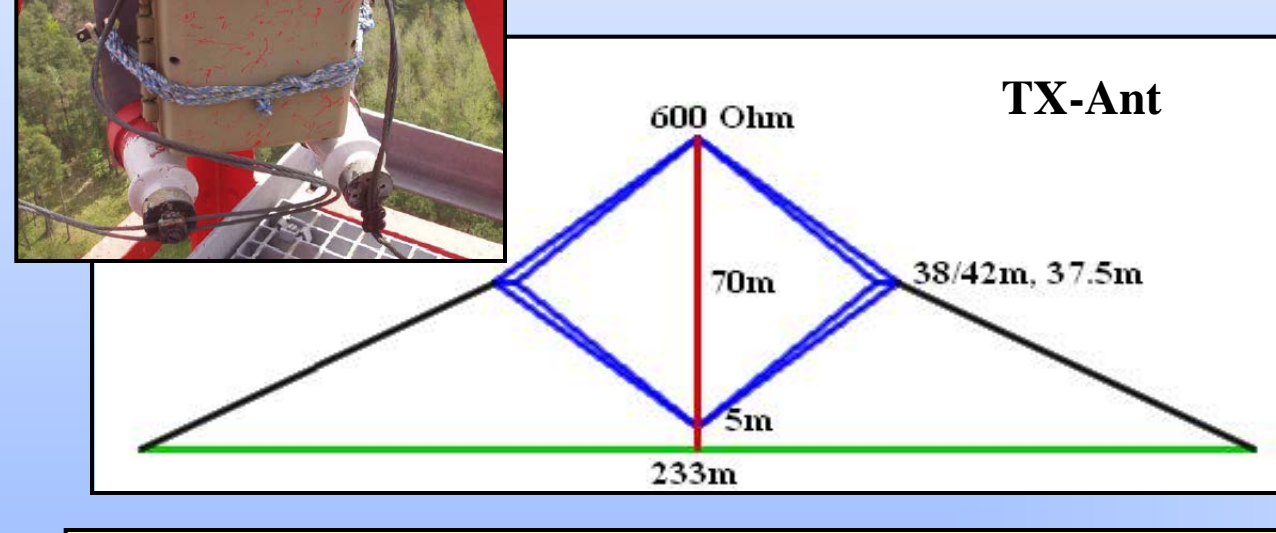

#### **2 Vertikale, gespreizte Rhombusantennen, um 90° gedreht**

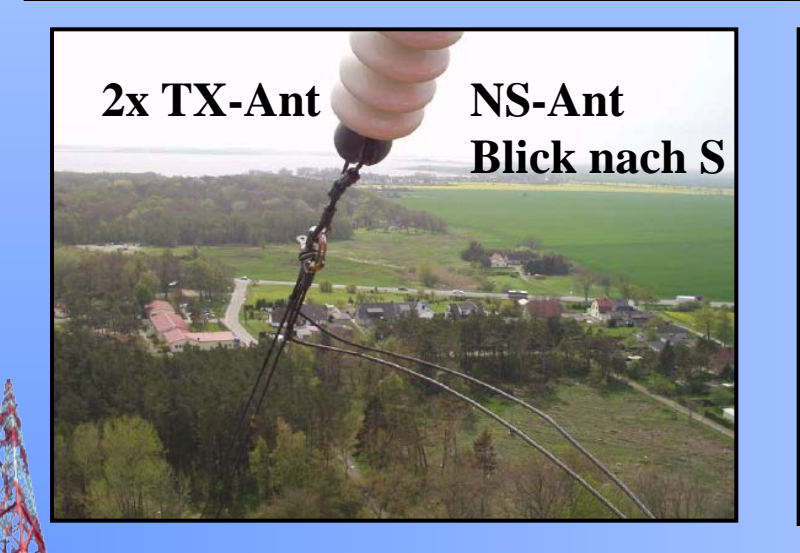

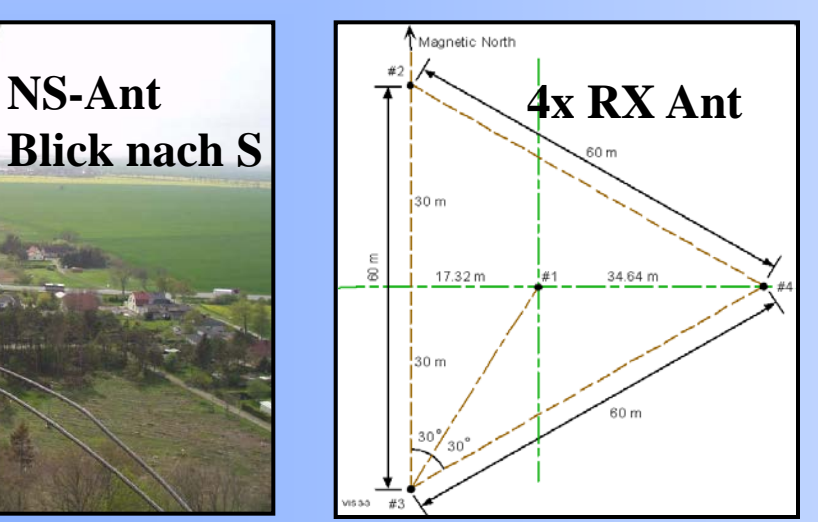

Elektronisch umschaltbare, um 90° gekreuzte Rahmen-Antenne

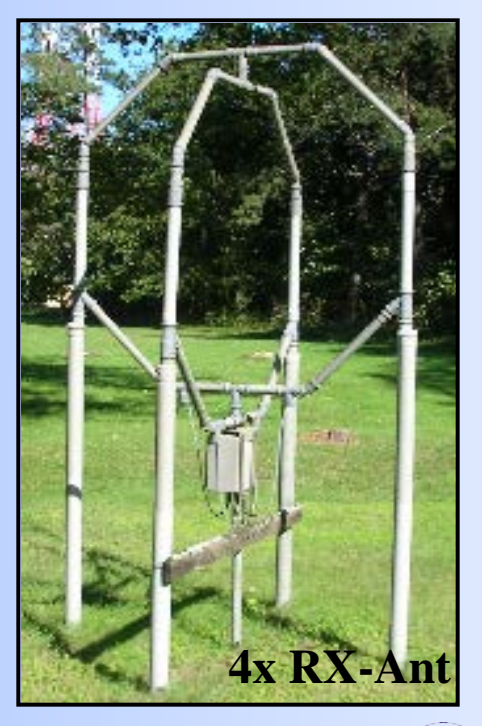

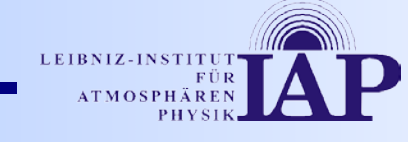

#### Ionogramm

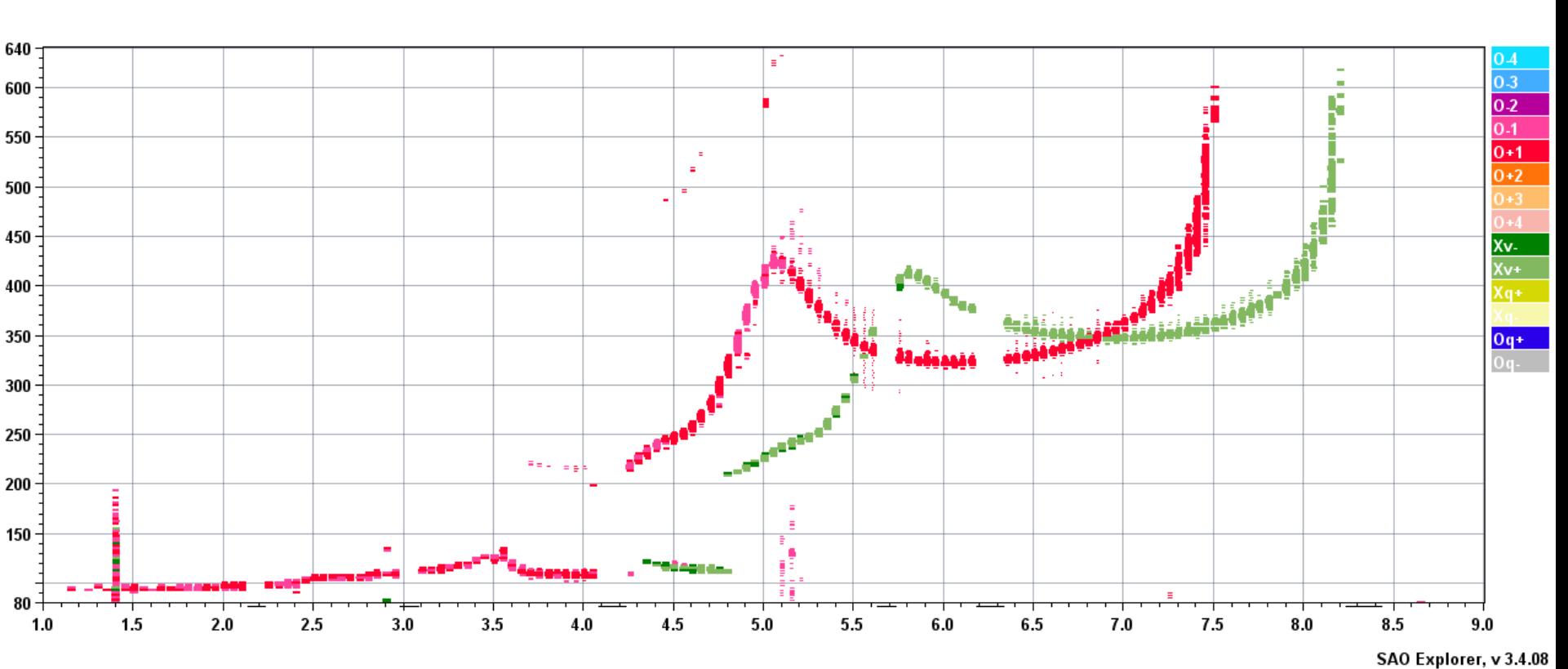

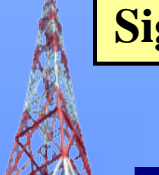

**Signallaufzeit (Scheinbare Höhe) = ƒ (Sendefrequenz)**

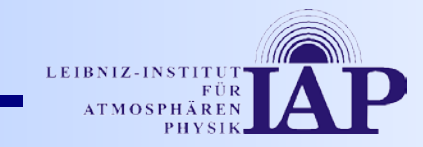

2001.07.06 (187) 11:28:10 \_I\_

#### Juliusruh, JR055

### Ionosonde – Messungen

#### **Direkte Meßdaten:**

- **Frequenzen**
- Höhen
- Amplitude
- Phase
- Doppler Shift, Streuung
- Empfangs-Winkel
- Polarisation

#### **Meß-Modi:**

- VI Standard-Ionogramm
- **Oblique Sounding**
- E-, F-Drift-Messungen
- Ionosphärische Absorption
- Precision Ranging

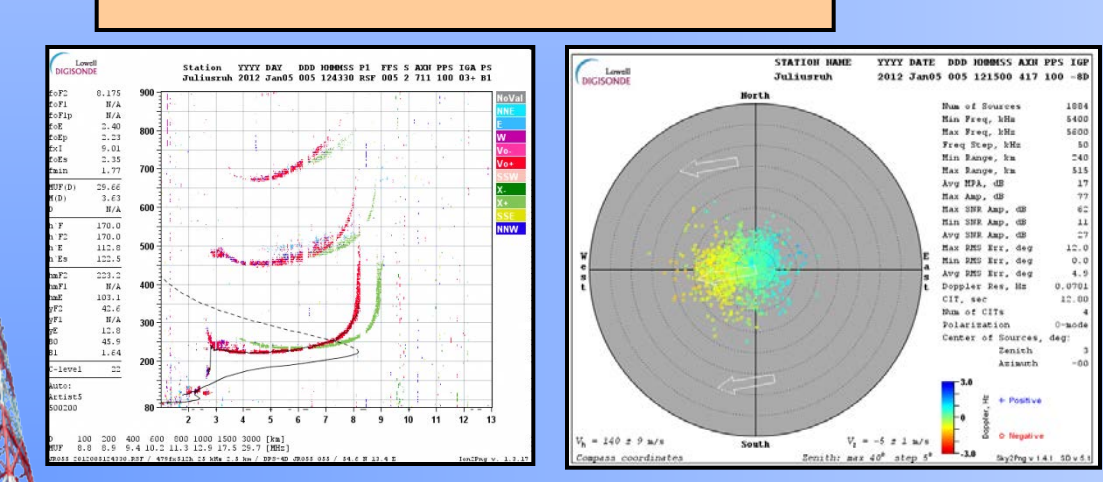

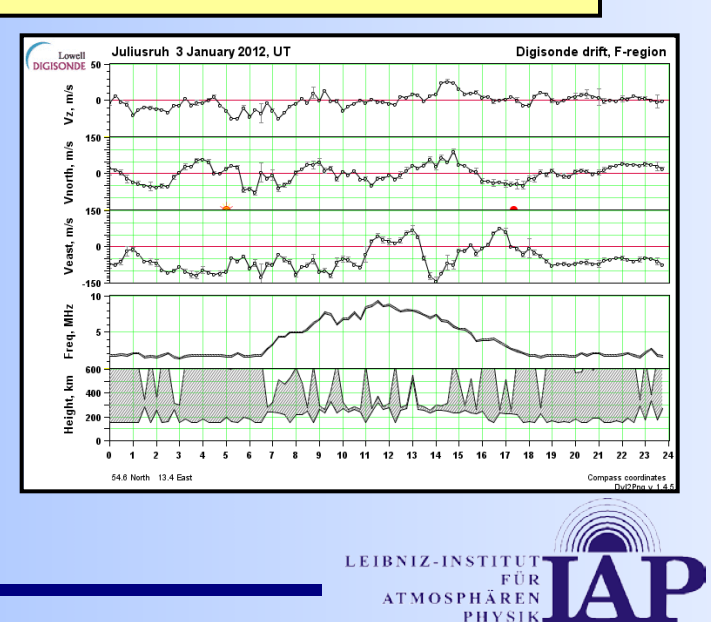

#### "Durchdreh"-Sende- und Empfangs-Anlagen *Historisch…*

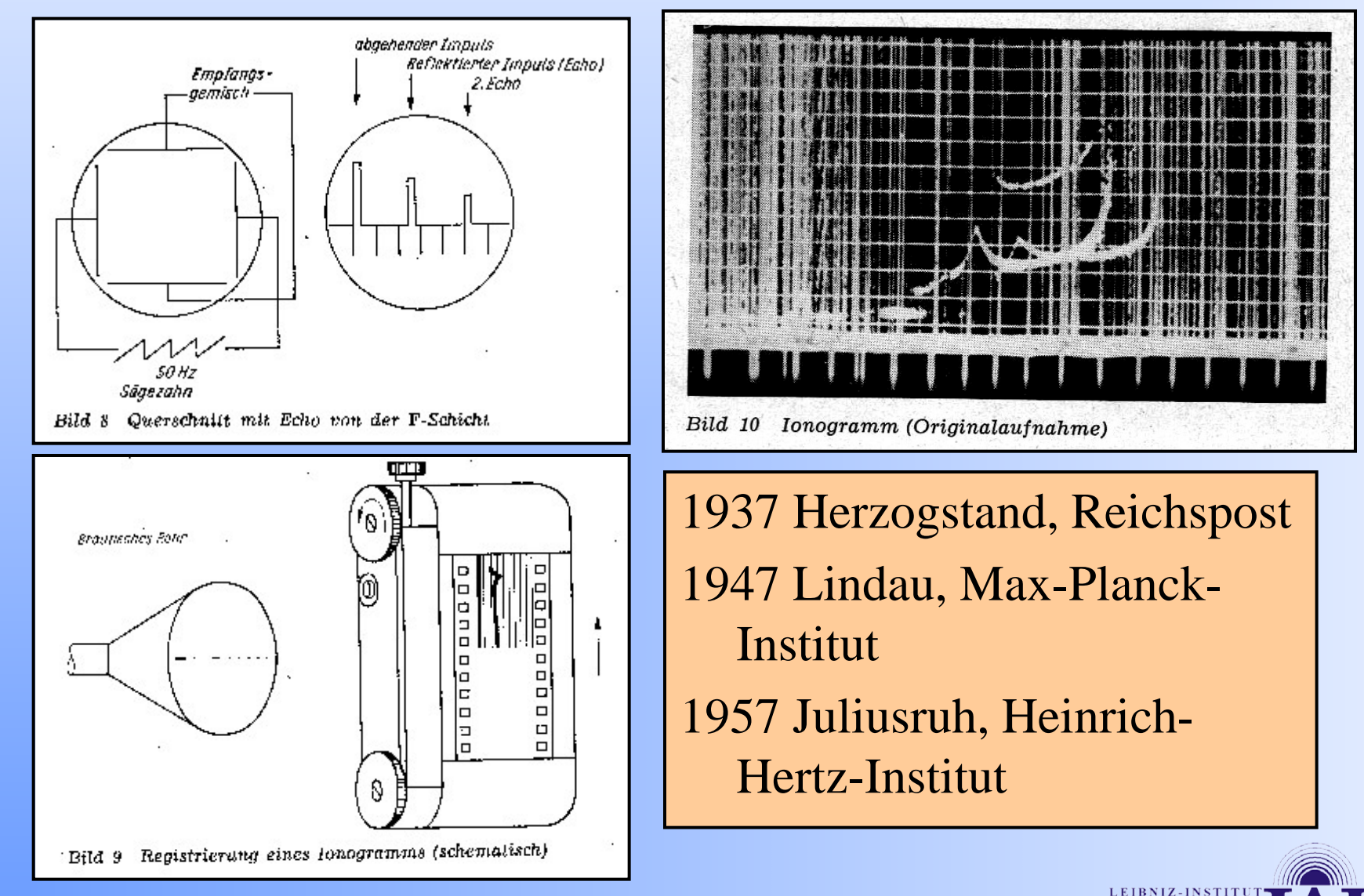

**ATMOS** 

#### Historisch...

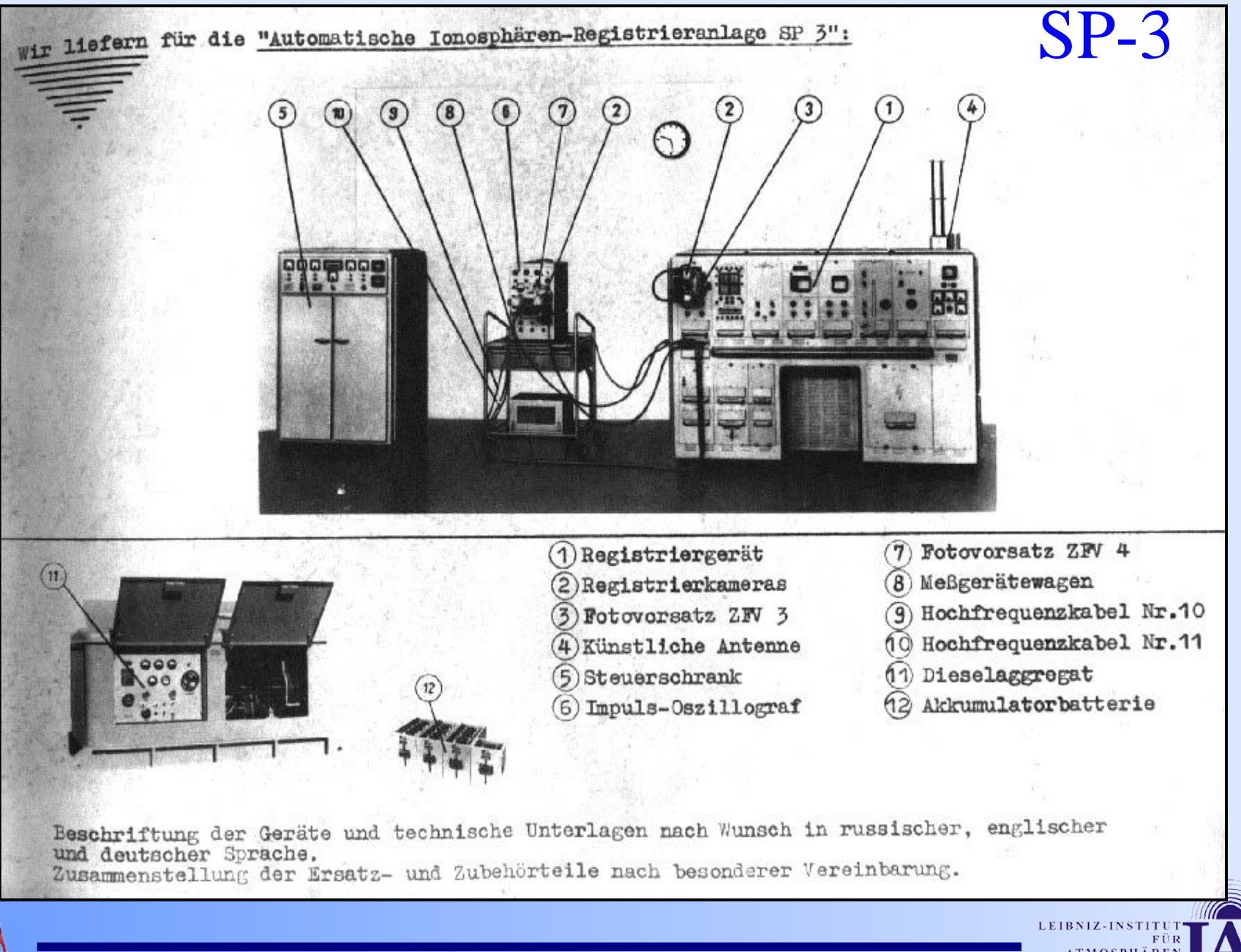

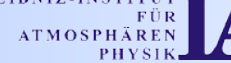

**<http://www.prc68.com/I/RCS-5A.shtml>** *Historisch…*

### BR Communications Chirpsounder

#### BR Chirpsounder - Barry Research, USA

- 1960/70er; ~130 Geräte weltweit
- 2-30MHz, 100kHz/s, 280s
- TX-Power: 10/100W
- Zeitsynchr. "per Hand"  $1/4s$
- Audio Spektrum Analyzer zur Messung der "Ton-Differenz": TX-Träger – RX-Oscillator
- Variable "Tonhöhen" durch unterschiedliche

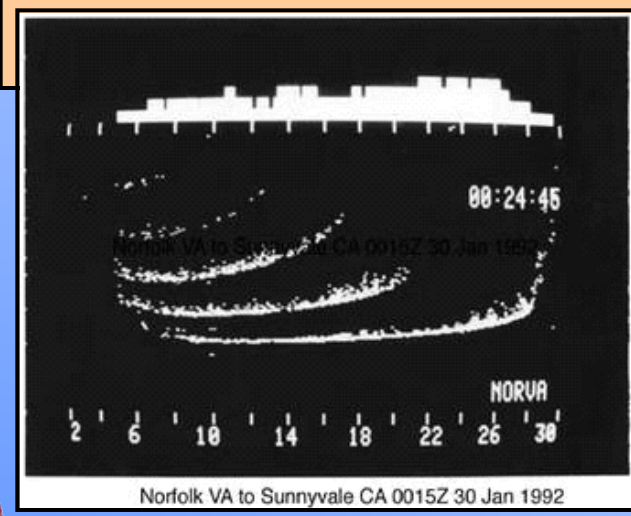

Entfernungen

**Vormals Deutsche BPost:** 

**Elmshorn => St.Peter-Ording**

**(jetzt Juliusruh)**

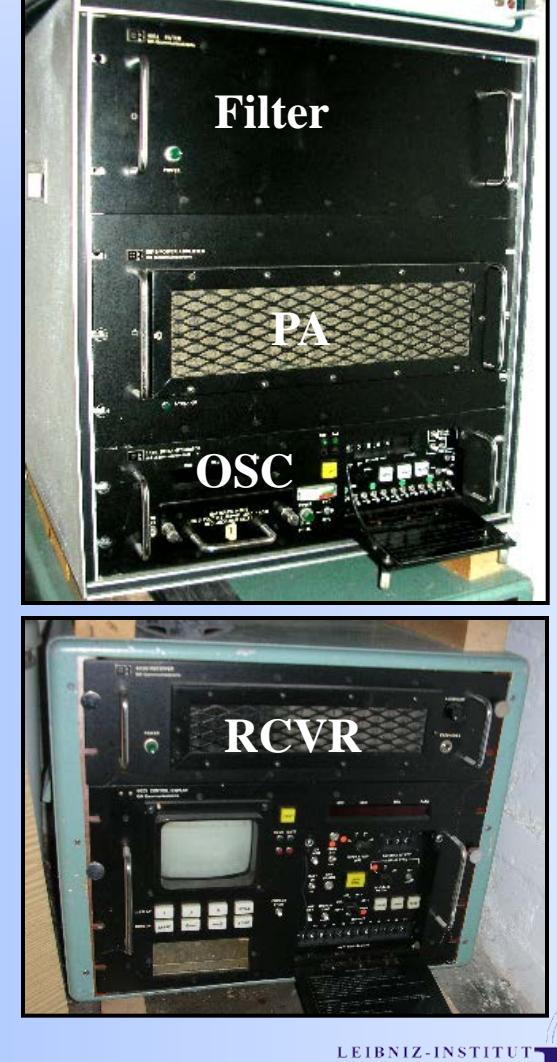

# DPS – Digisonde Portable Sounder

#### **Digisonde – Reinisch, Bibl**

- $\cdot$  >150 seit 1970
- 0.5-45 MHz, 2 x 150W
- 4 RX, BW 34kHz @ 6 dB
- ~120dB total operating range
- Pulse Compression, Coh. Integrat.
- DGS128/256, DPS-1/-4/-4D, DISS(mil), VIS(Telstra)

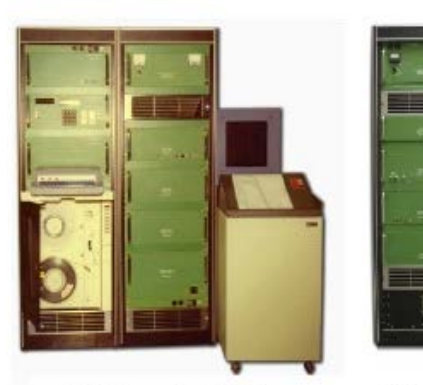

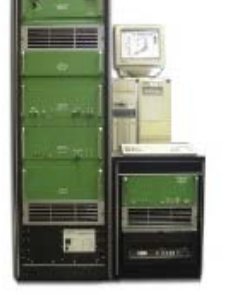

Digisonde 256

 $(1978)$ 

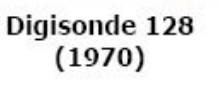

**Digisonde DPS-4**  $(1993)$ 

LEIBNIZ-INST

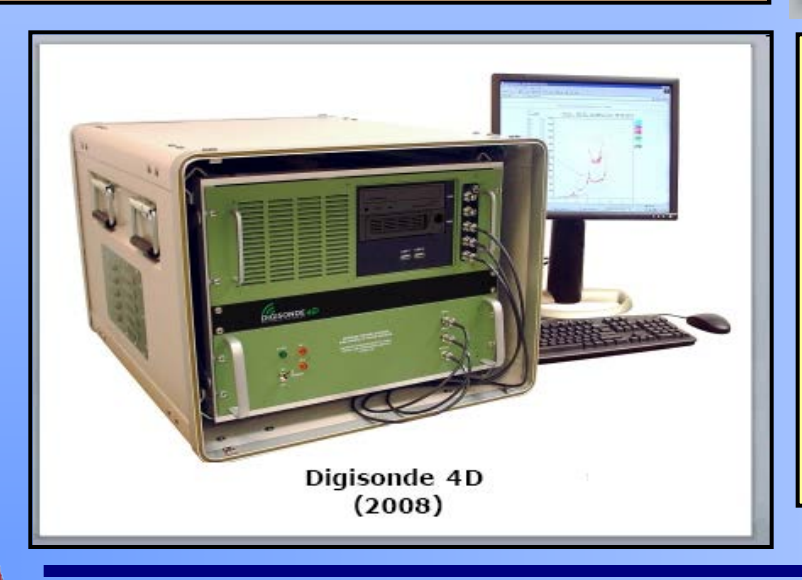

- ARTIST automatische Spurverfolgung und Parameter-
- Bestimmung
- NHPC Elektronendichte-Profil
- SAO-Explorer Ionogramm-Auswerter
- Drift-Explorer Skymap-Analyse

#### - Gliederung -

- 1. Einleitung
- 2. Ionosonde
- **3. Ionogramm – Erklärung**
- 4. Ionogramm Beispiele
- 5. Ressourcen/Referenzen

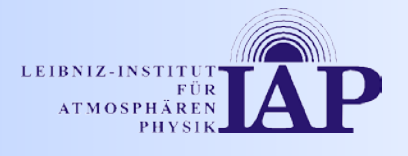

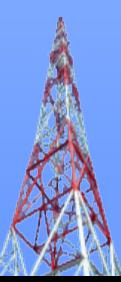

#### Digisonde - Ionogramm

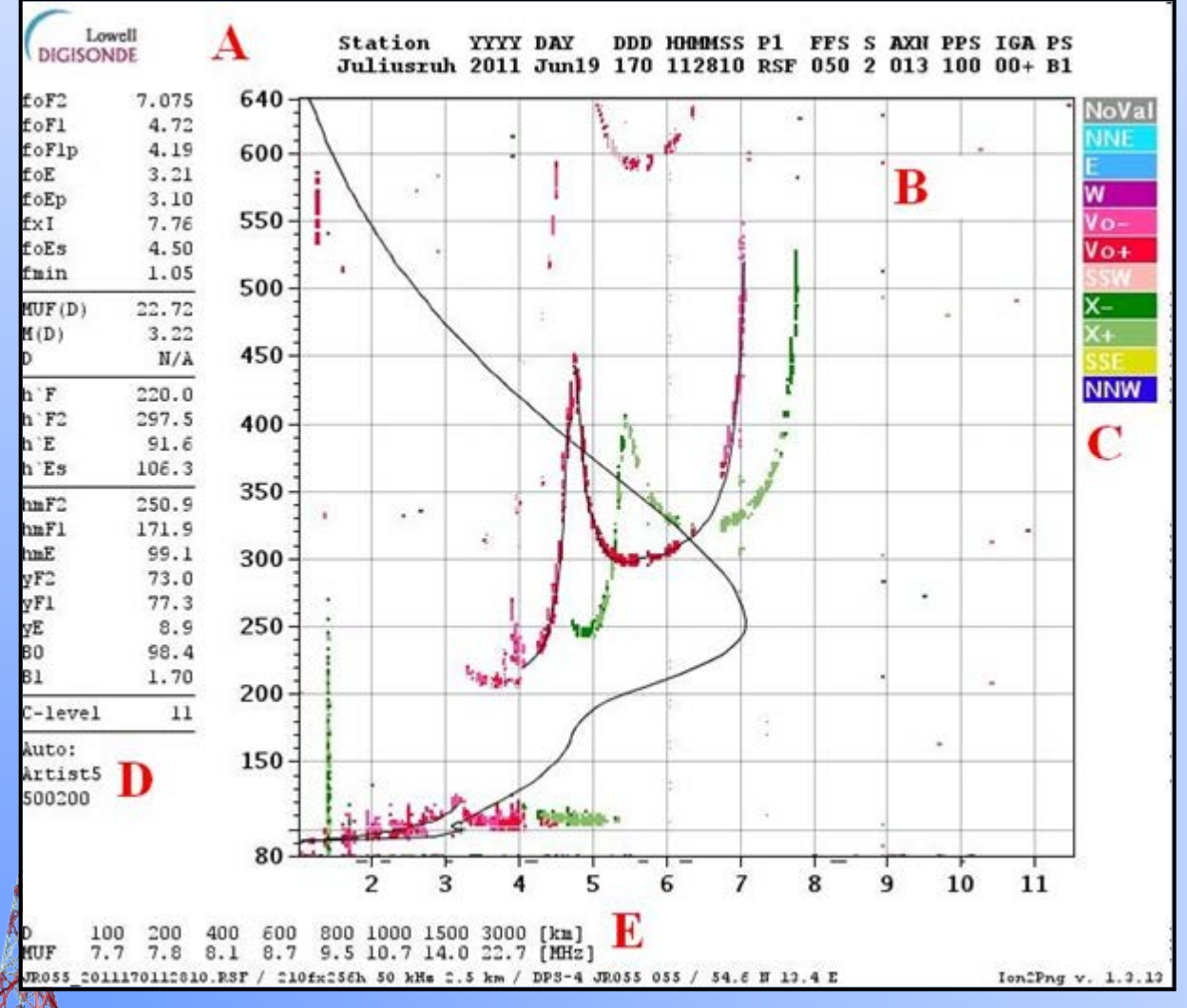

**A** Kopfzeilen **B** Ionogramm **C** Richtung und Doppler-Shift Legende **D** ionosphärische Charakteristiken **E** MUF-Tabelle, Datei-Spezifikation

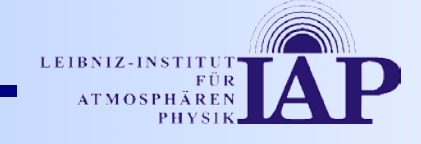

### Ionogramm – Kopfzeilen (A)

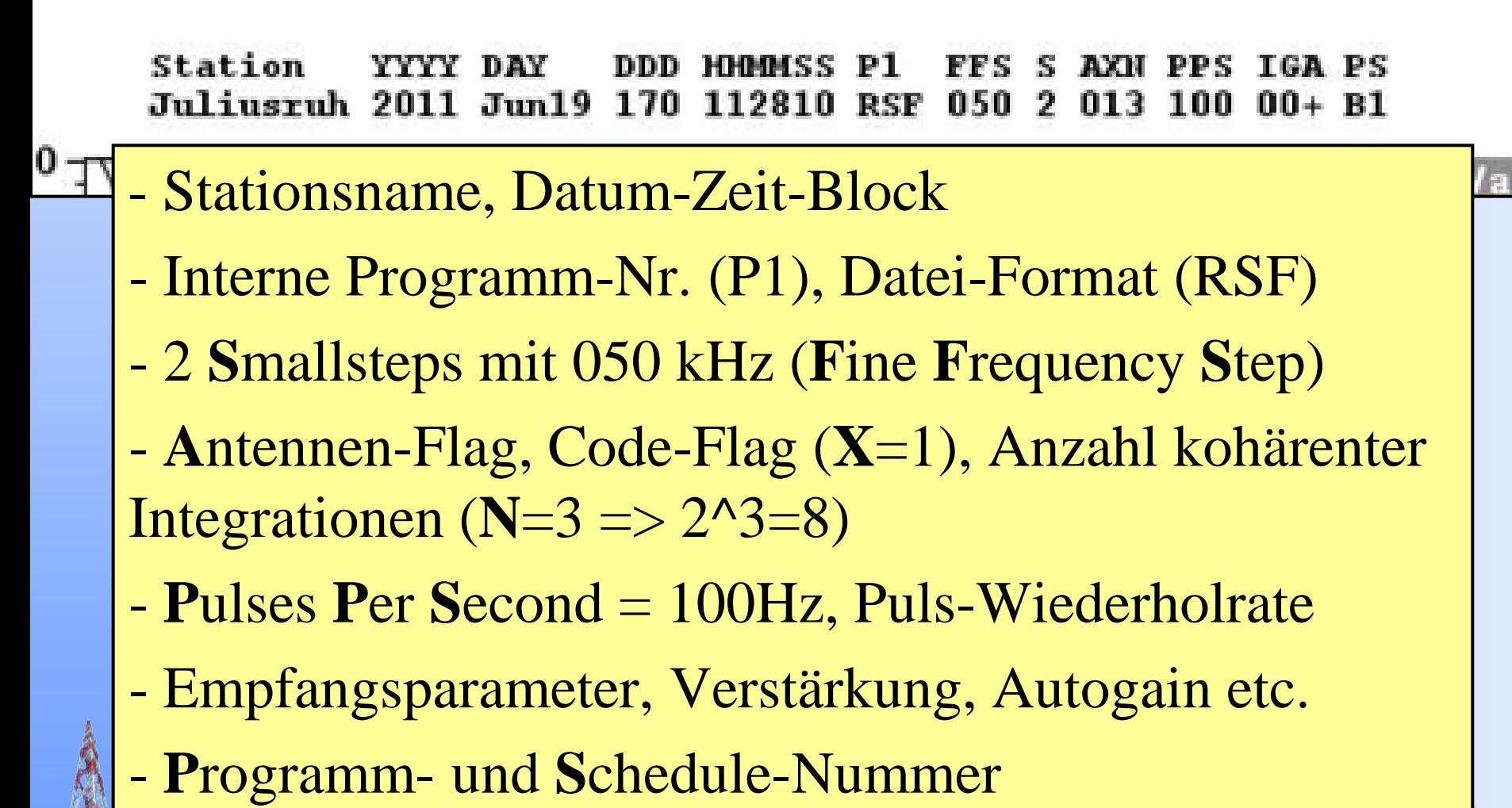

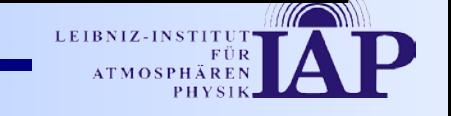

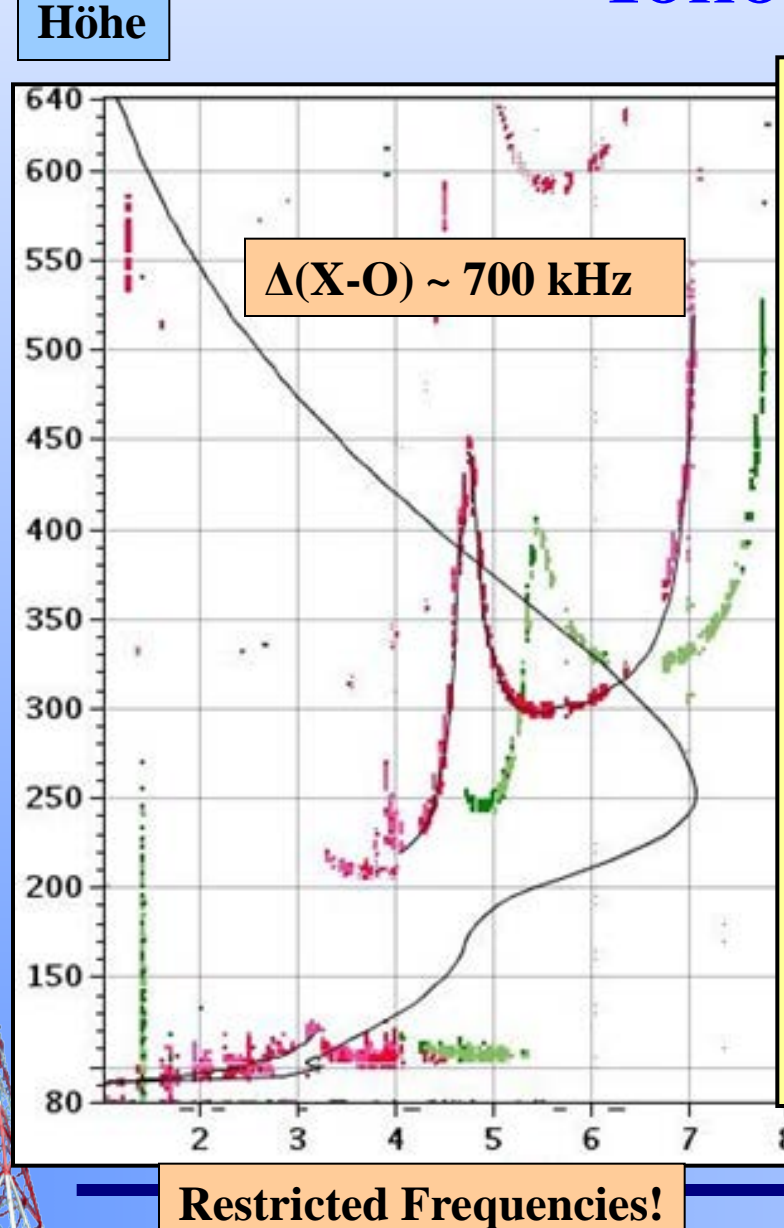

#### Ionogramm (B)

- Gemessene Echo-Spur h'=ƒ(f); Wg. Erdmagnetfeld Aufspaltung in **ordinary (O) wave** und **extraordinary (X) wave**, Scheinbare Höhe(!), da Gruppengeschwindigkeit der Welle am Reflektionspunkt 0 - Automatisch erkannte O-Spur **-** Aus O-Spur abgeleitetes Elektronendichte-Profil; Wahre Höhe!

**Frequenz**

10

11

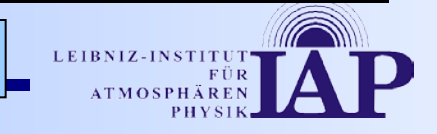

### Ionogramm – Farblegende (C)

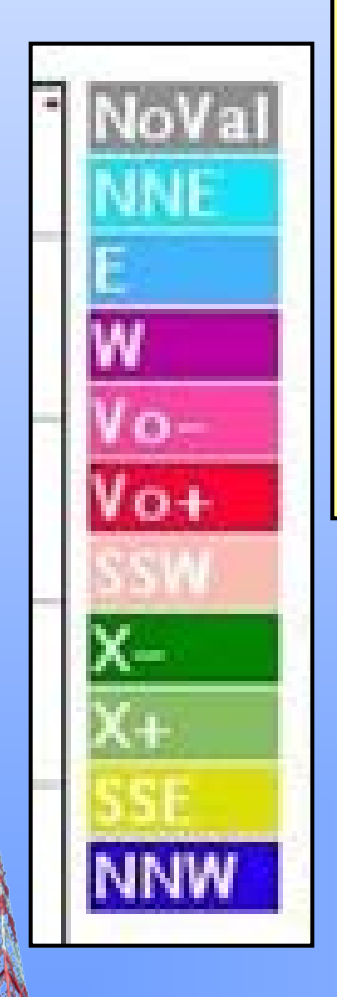

- Multi-Beam-Mode: 7, Richtungen"
- Richtung nicht-vertikaler O-Echos, "warme" / "kalte" Farben
- Dopplershift der vertikalen Echos: **Rot für O**, **Grün für X**

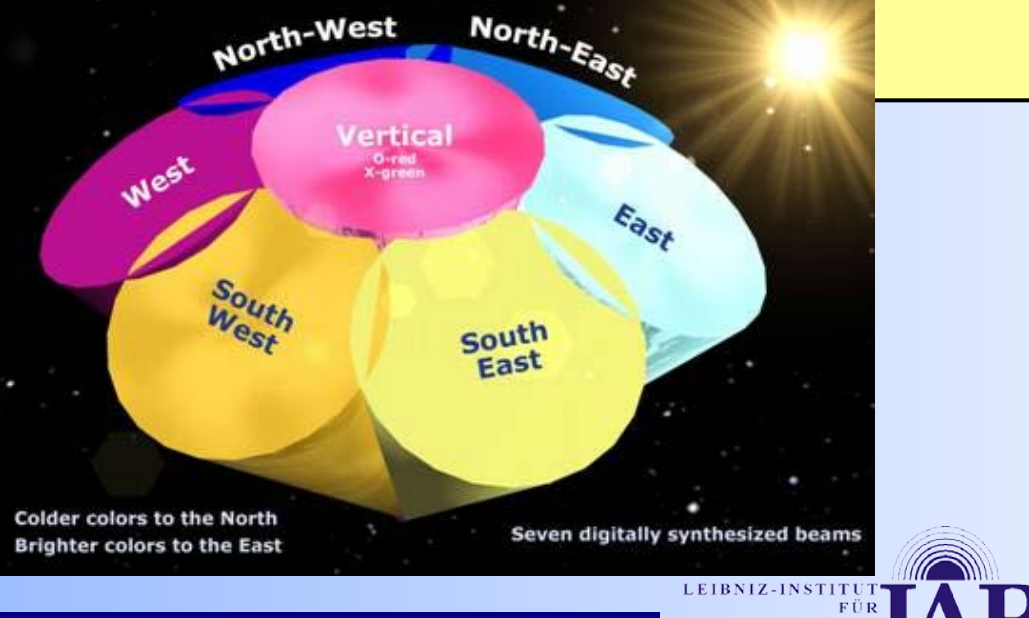

#### **Ionogramm** – Multi-Beam Echos

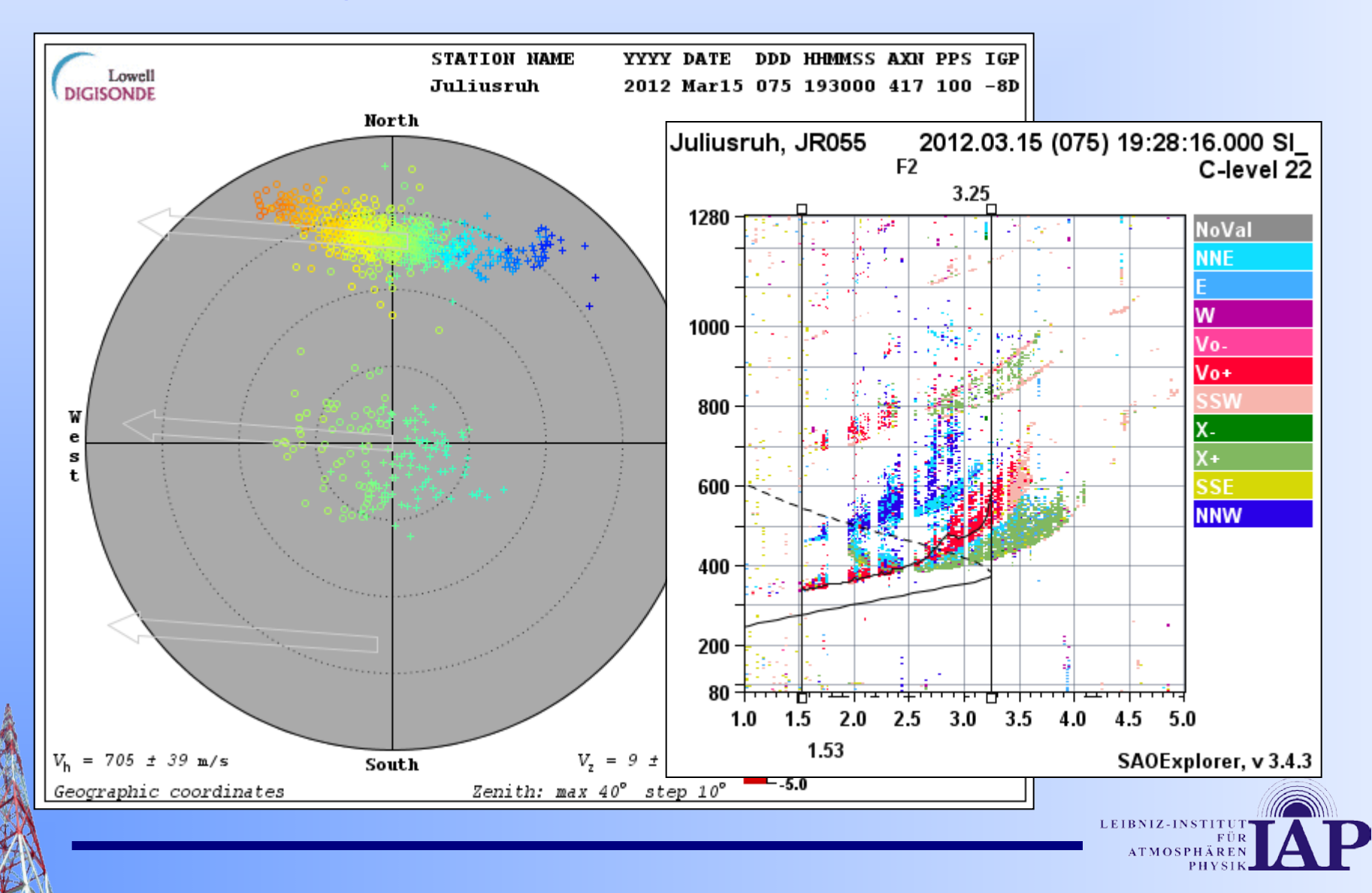

**<http://ulcar.uml.edu/~iag/CHARS.htm>**

### Ionogramm – Charakteristiken (D)

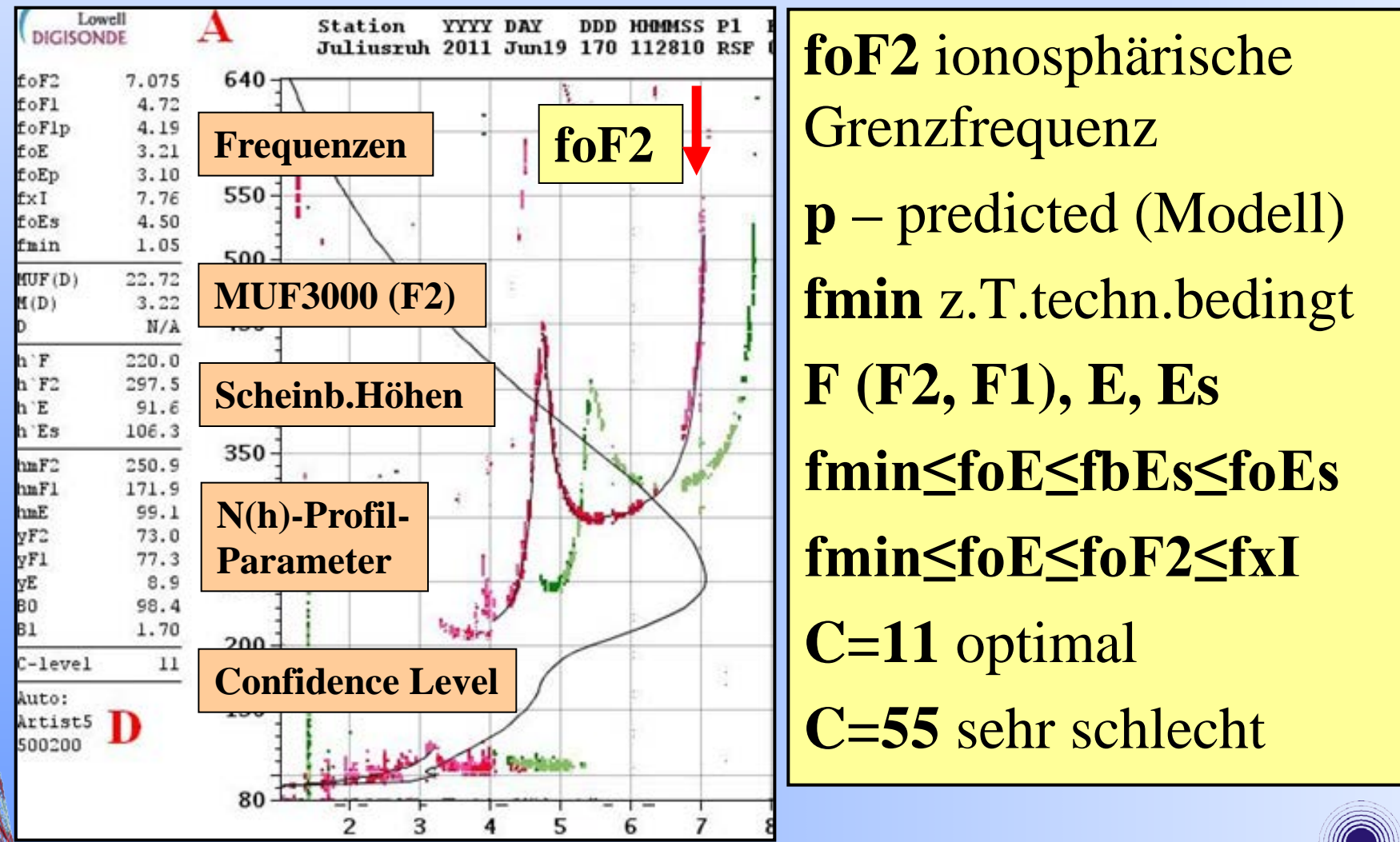

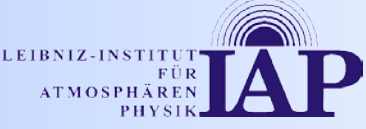

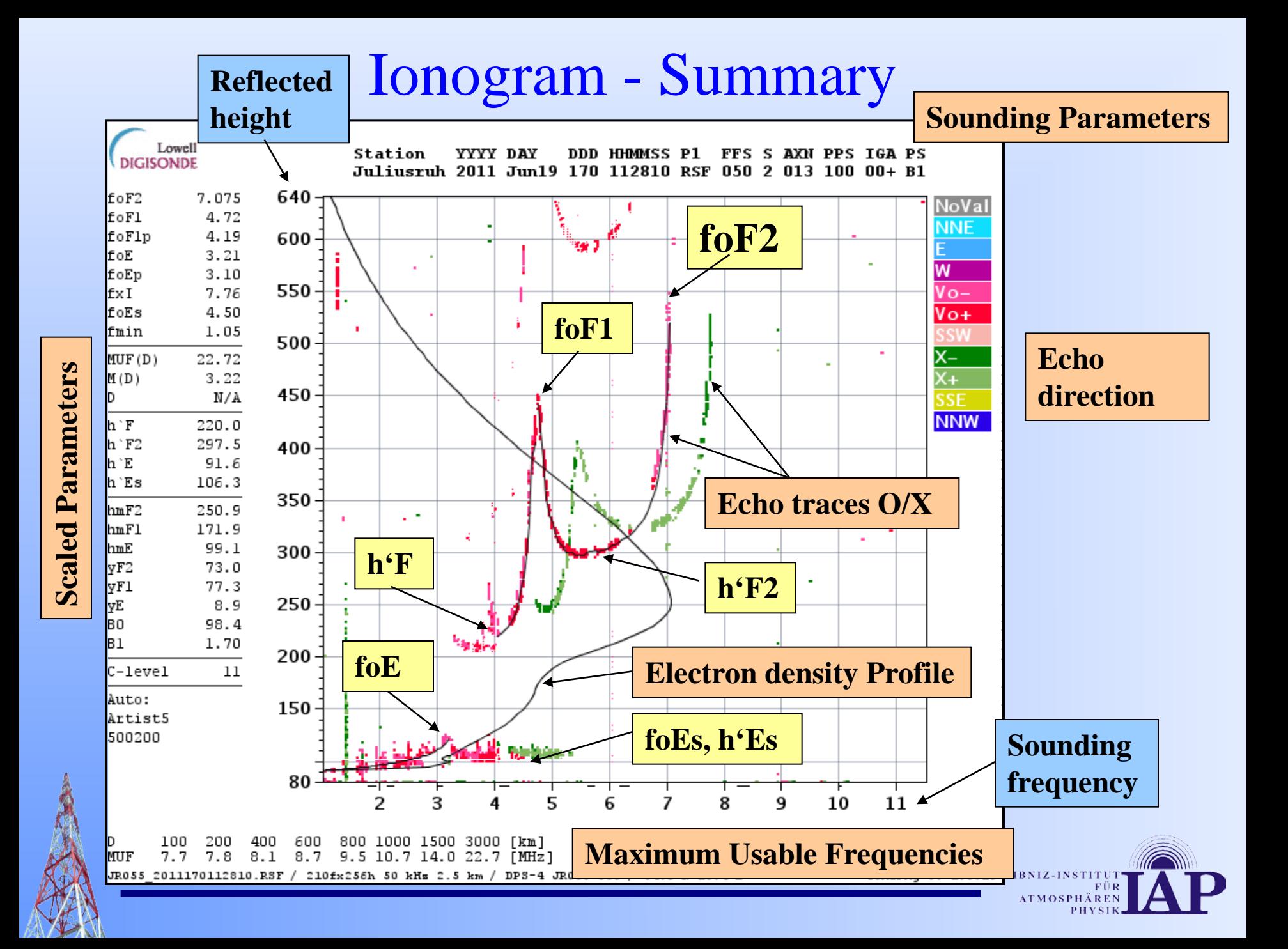

**<http://ulcar.uml.edu/~iag/CHARS.htm>**

### Ionogramm – Charakteristiken (D)

- **foF2 - kritische Frequenz der F2-Schicht (ordentlichen Komponente, Vertikal)**
- **foF1 - kritische Frequenz der F1-Schicht**
- **foF1p - Prognostizierte kritische Frequenz der F1-Schicht**
- **foE - kritische Frequenz der E-Schicht**
- **foEp - Prognostizierte kritische Frequenz der E-Schicht**
- **fxI - Höchste Frequenz von Spread-F-Echos**
- **foEs - kritische Frequenz der Es-Schicht**
- **fmin - Niedrigste Frequenz, bei der im Ionogramm Echos beobachtet werden**
- **MUF(D) - Höchste Übertragungsfrequenz für eine Entfernung D, wobei die Ionosondenposition den Mittelpunkt der Übertragungsstrecke markiert**
- **M(D) - Übertragunsgfaktor (M-Faktor) für eine Distanz D; Quotient aus MUF(D) und foF2**
- **D - Bezugsentfernung; wenn nichts angegeben wird gelten 3000km**
- **h'F - Minimale scheinbare Höhe der F-Schicht (ordentliche Komponente)**
- **h'F2 - Minimale scheinbare Höhe der F2-Schicht**
- **h'E - Minimale scheinbare Höhe der E-Schicht**
- **h'Es - Minimale scheinbare Höhe der Es-Schicht**

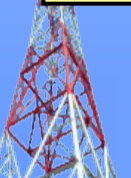

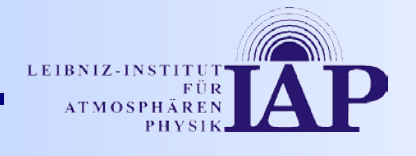

**<http://www.ionosonde.iap-kborn.de/ionogram.txt>**

### "Ionosphären – Alphabet" (Auszug)

**Beschreibung der Messwerte durch 2 Buchstabensymbole**

- **1. QL – Qualitative Letter - beschreibt die Genauigkeit des Wertes**
	- **D - bis 20 \$ größer als angegeben;**
	- **E - bis 20 % kleiner als angegeben;**
	- **U - bis 10 % größer oder kleiner als angegeben;**
- **2. DL - Descriptive Letter - beschreibt den Grund f**ür die Ungenauigkeit
	- **A - Anwesenheit einer niedrigeren dünnen Schicht (z.B. Es)**
	- **B - Absorption in der Nähe von fmin**
	- **C - beliebiger nicht-ionosphärischer Grund (vorrangig technische Defekte)**
	- **D - Grenzfrequenz ist oberhalb des Senderbereiches**
	- **E - Grenzfrequenz ist unterhalb des Senderbereiches**
	- **F - Streuechos**
	- **G - Ionisationsdichte der Schicht zu gering, als dass brauchbare Messung möglich ist**
	- **L - Messspur weist zwischen den Schichten keine eindeutige Spitze auf**
	- **R - Absorption in der Nachbarschaft der kritischen Frequenz**
	- **S - Atmosphärische Störungen oder Fadings**

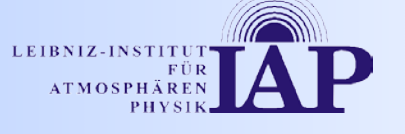

### Ionogramm – MUF-Tabelle (E)

**D** - Bezugsentfernung; wenn nichts angegeben wird gelten 3000km

**MUF(D)** - Höchste Übertragungsfrequenz für eine Entfernung D, wobei die Ionosondenposition den Mittelpunkt der Übertragungsstrecke markiert

**M(D)** - Übertragunsgfaktor (M-Faktor) für eine Distanz D; **M(D)=MUF(D)/foF2** 

*Dateiparameter, Größe, URSI-Code, geogr.Position*

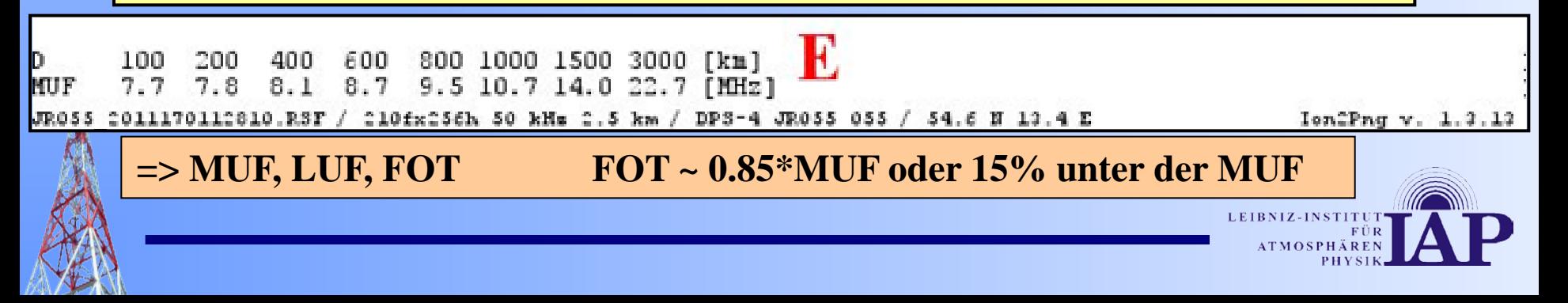

#### - Gliederung -

- 1. Einleitung
- 2. Ionosonde
- 3. Ionogramm Erklärung
- **4. Ionogramm – Beispiele**
- 5. Ressourcen/Referenzen

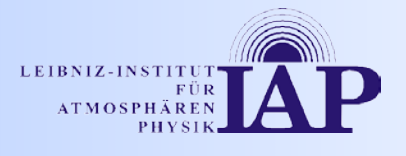

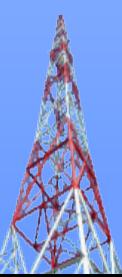

#### Typisches Ionogramm - Sommer

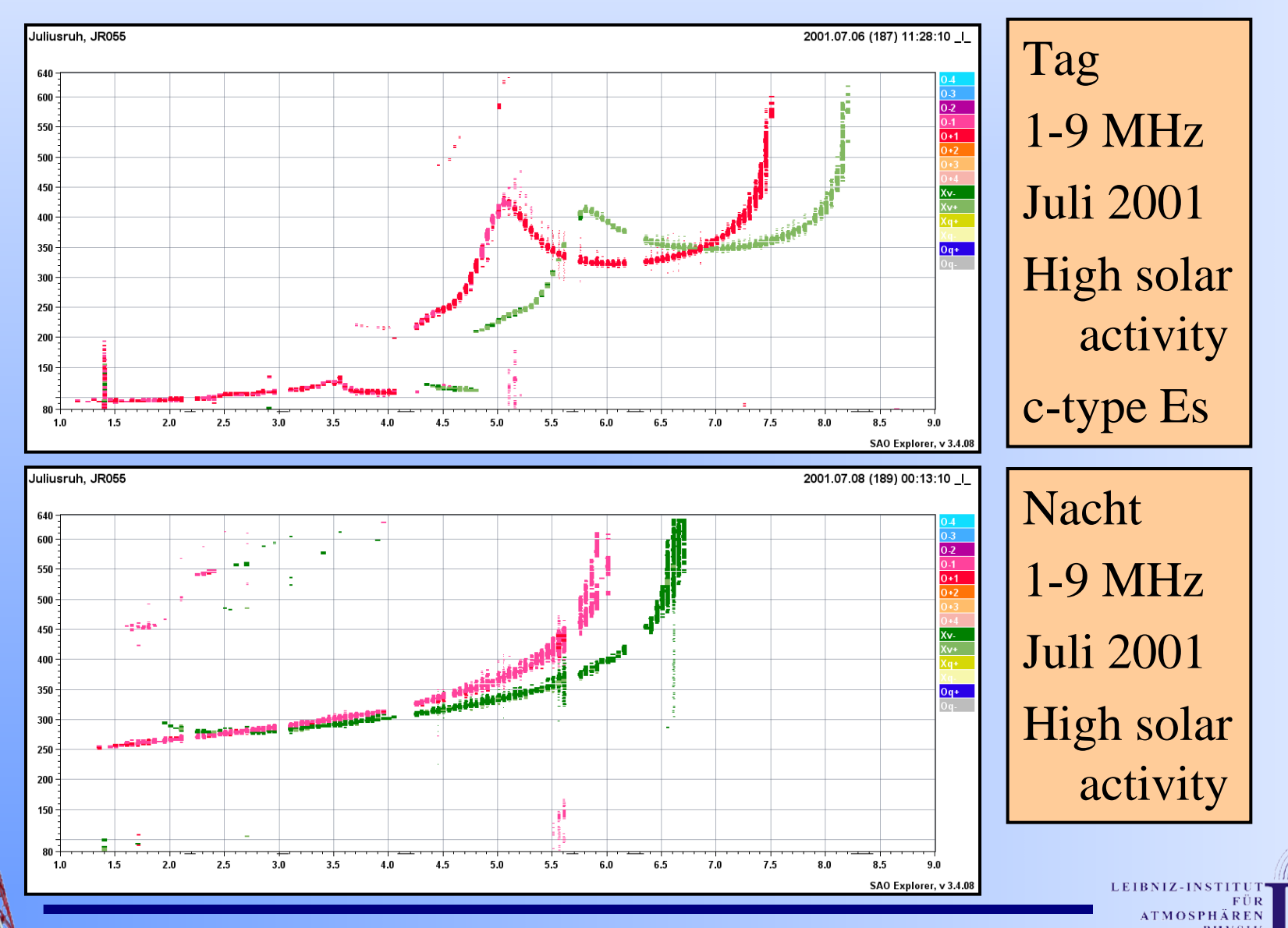

#### Typisches Ionogramm - Sommer

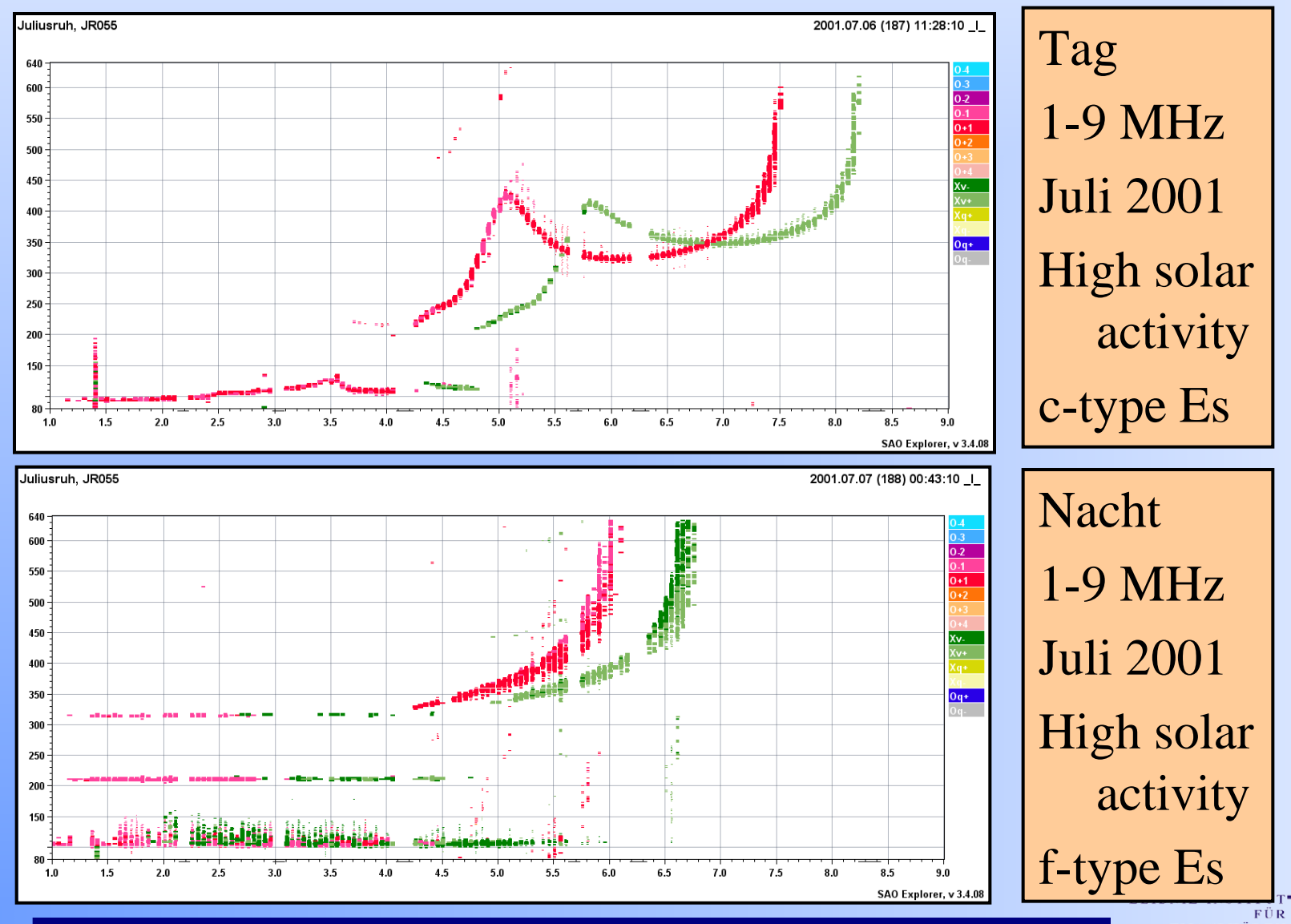

**ATMOSPH** 

#### Typisches Ionogramm - Winter

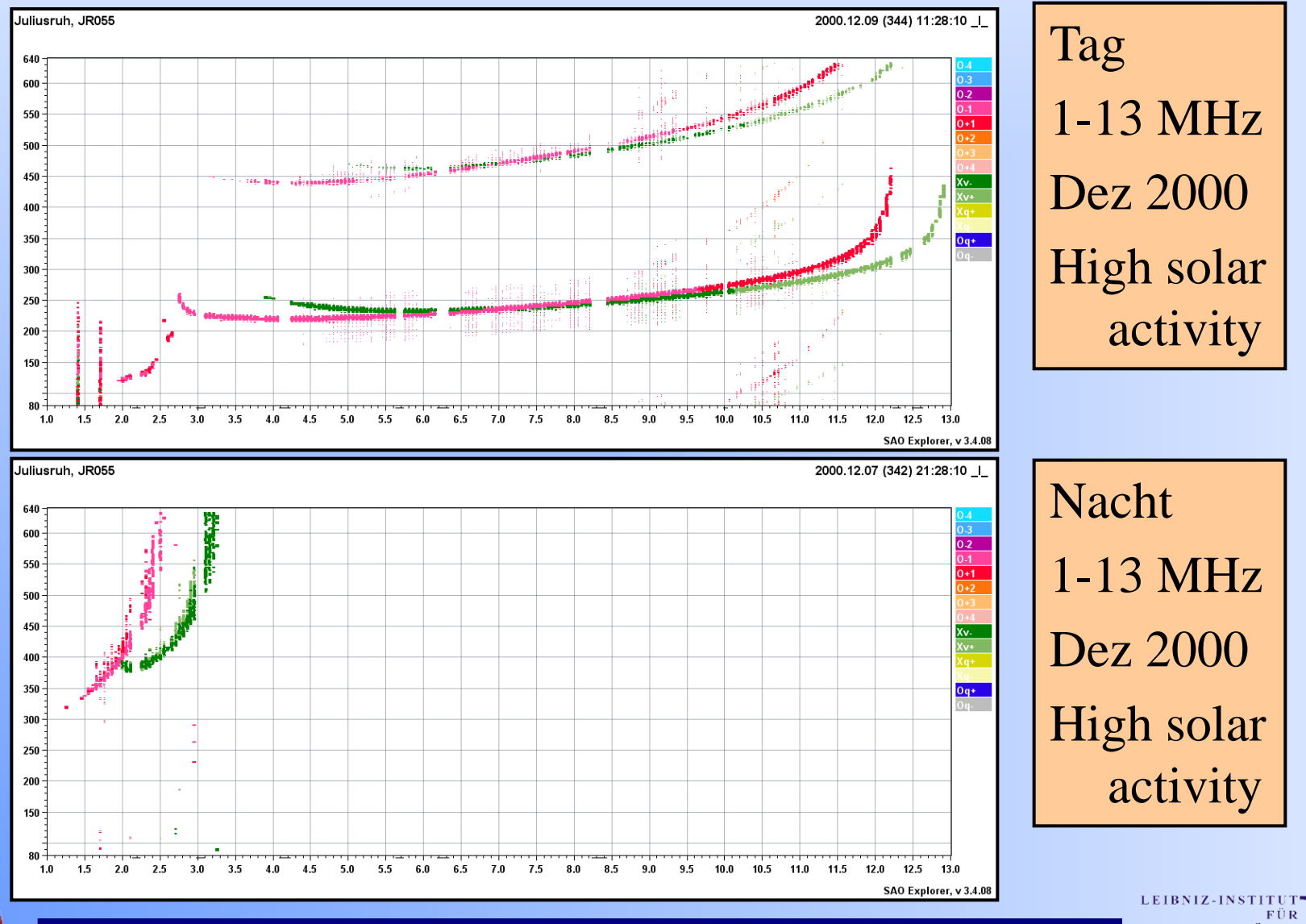

**ATMOSPH** 

#### Zeitreihen: F-Plot, N(h)-Profile

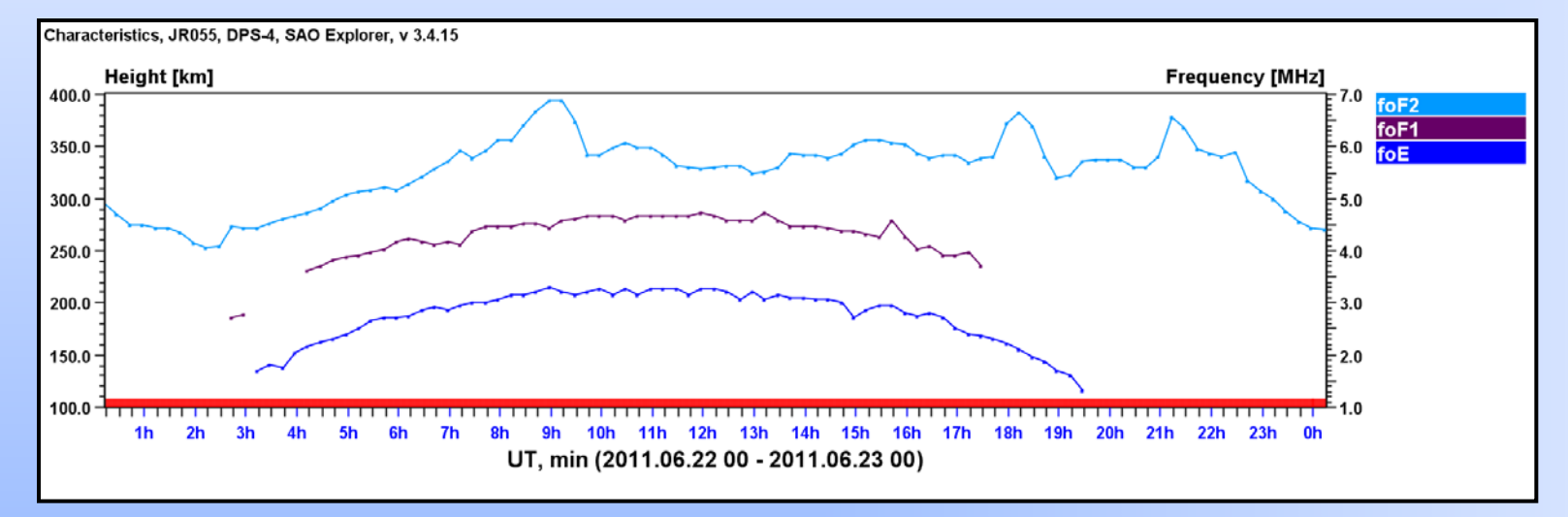

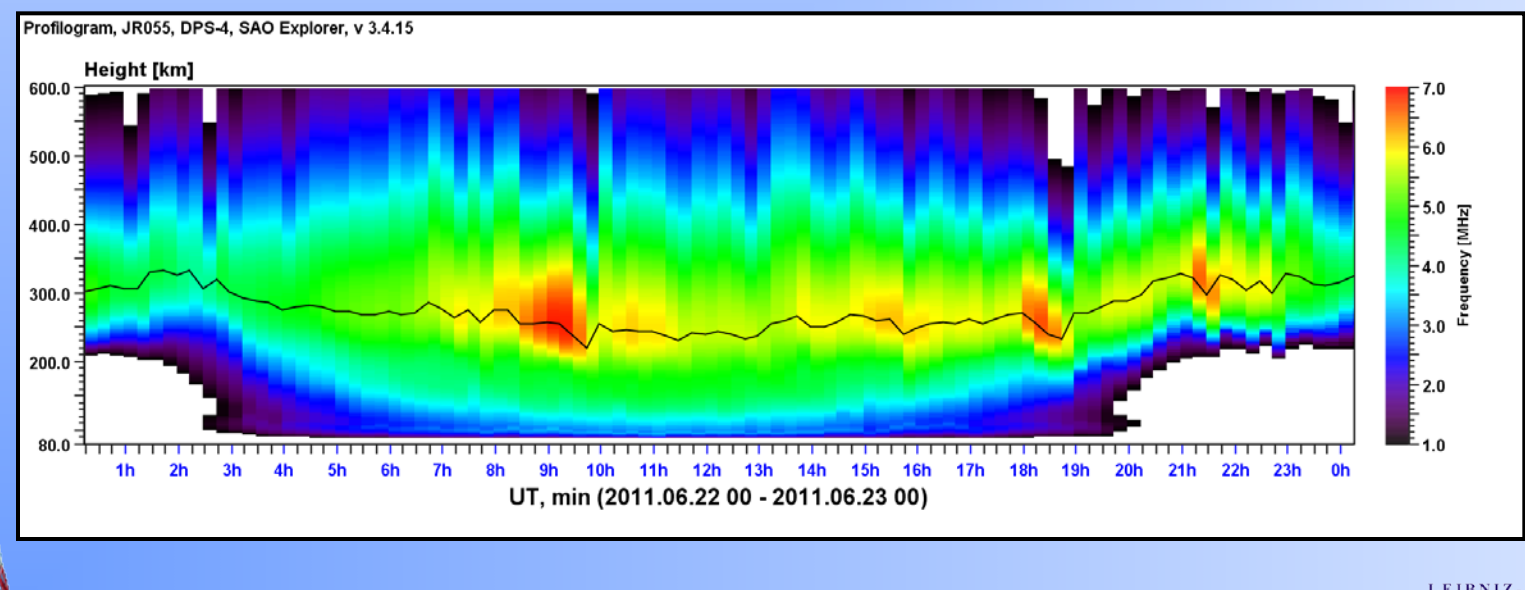

LEIBNIZ-INSTITI **ATMOSPH** PH

#### Variation der foF2

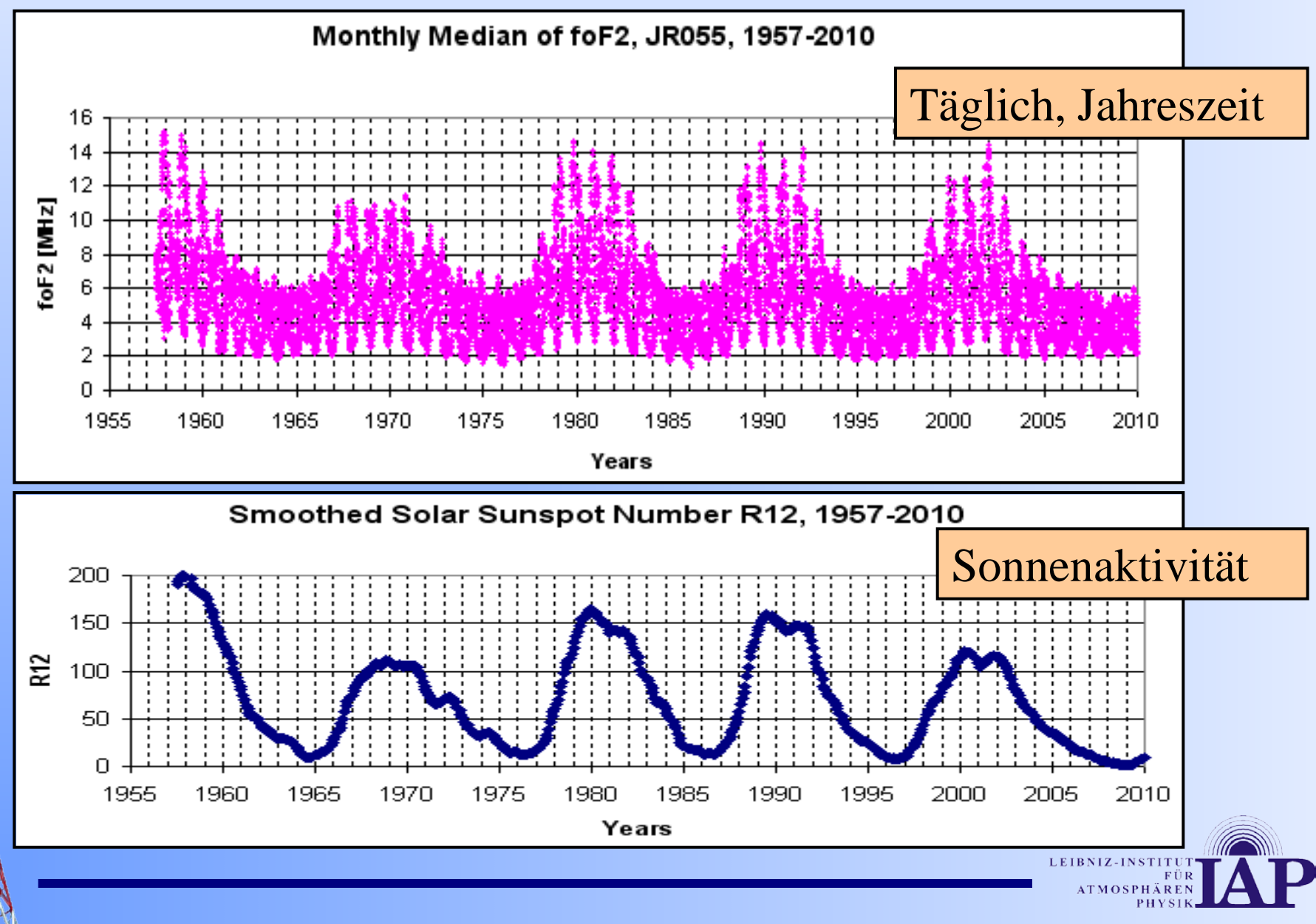

#### Ionosphäre –  $28./29.10.2003$  –, B<sup>ool</sup>

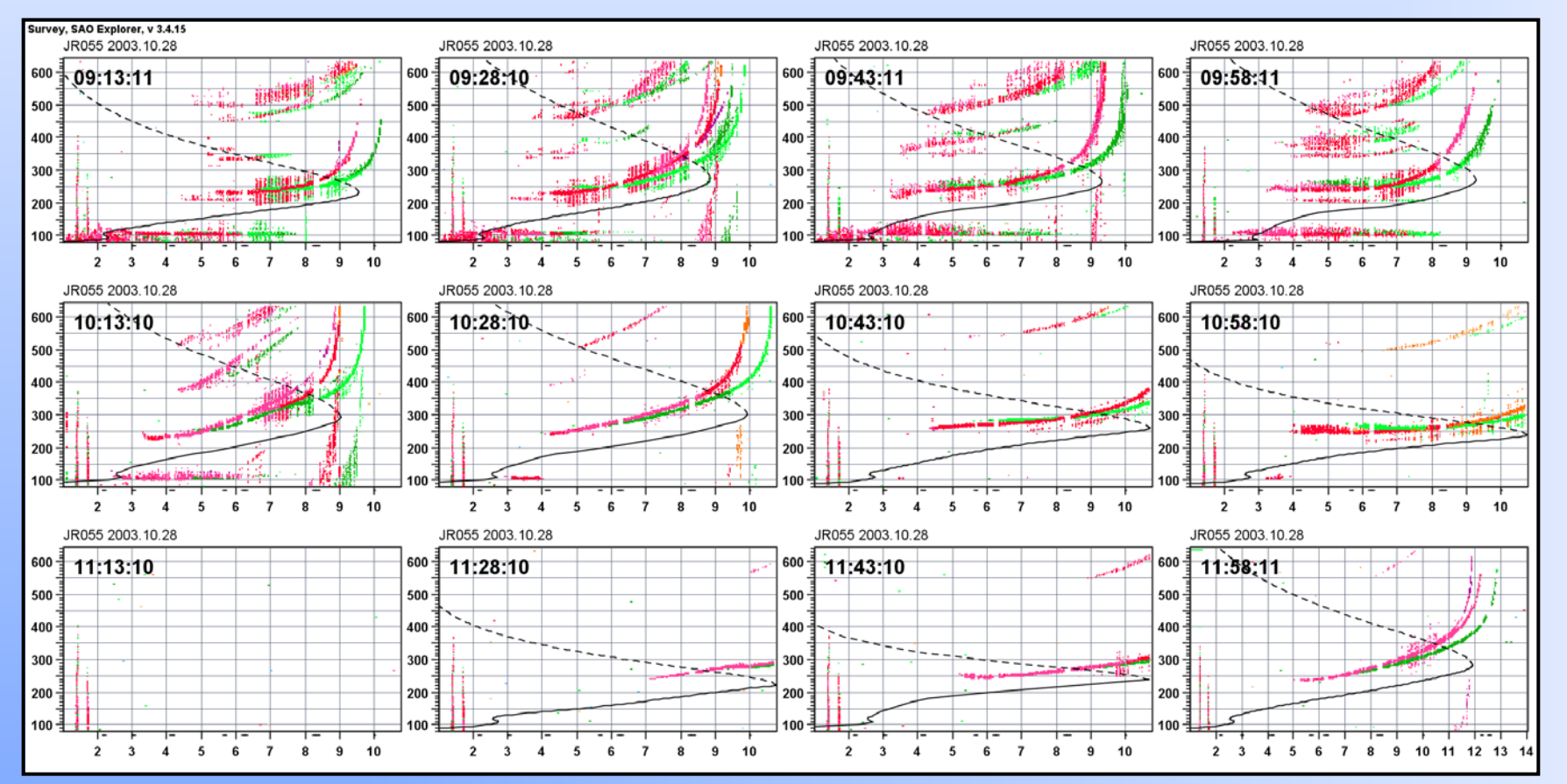

28.10.11, 09:13UT Ruhige Ionosphäre morgens, 10:28UT erhöhte foF2, 11:13-~12UT Short Wave Fadeout / MDE (Mögel-Dellinger-Effekt), , B'

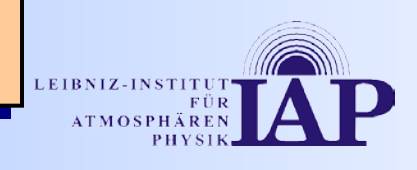

#### Ionosphäre – 28./29.10.2003

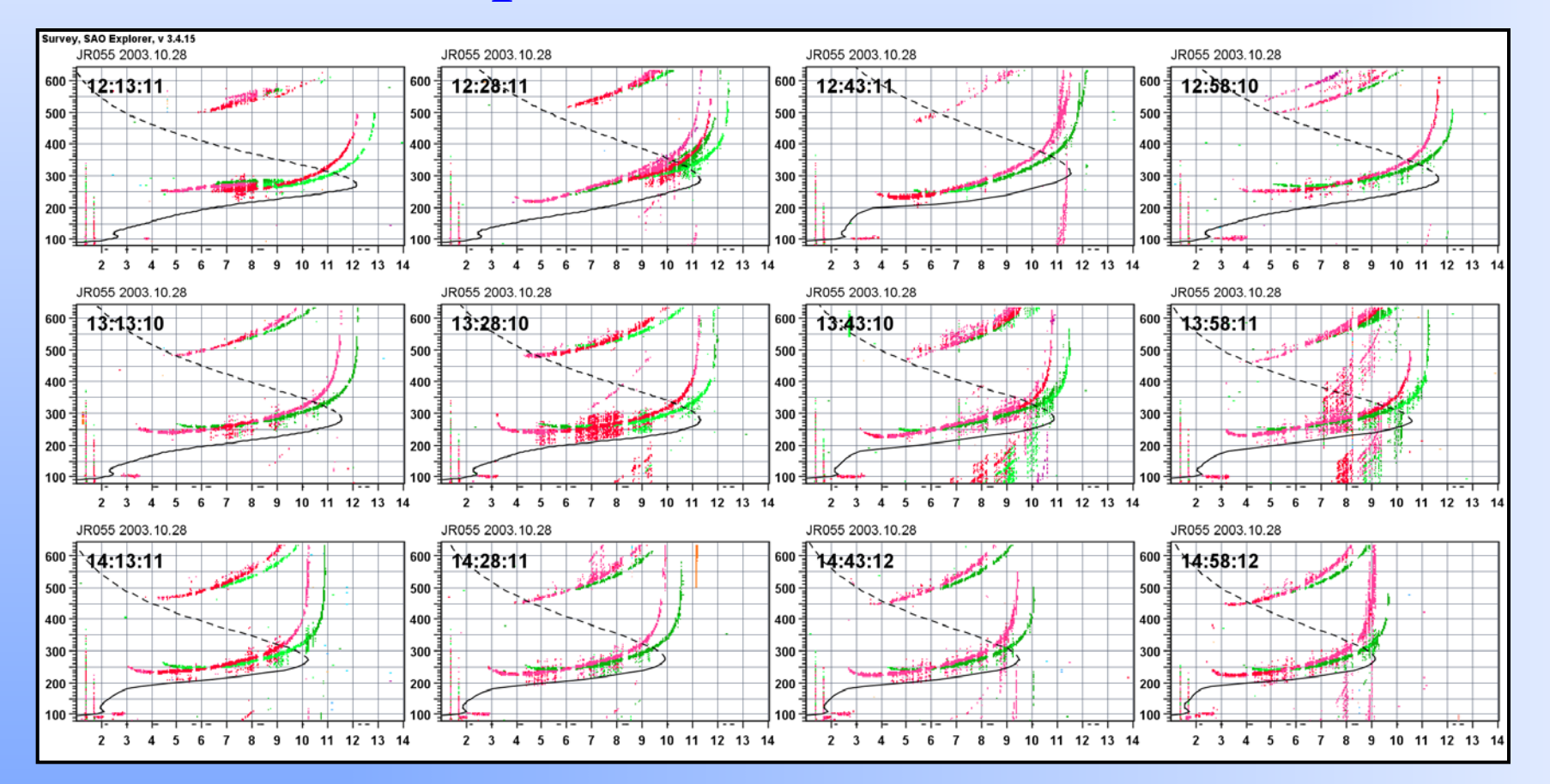

28.10.11, 12:13UT Ruhige Ionosphäre, local geomag K=3, vereinzelt, B' durch solar X-ray

> LEIBNIZ-INSTITU **ATMOSPHÄ**

#### Ionosphäre – 28./29.10.2003 – , G'

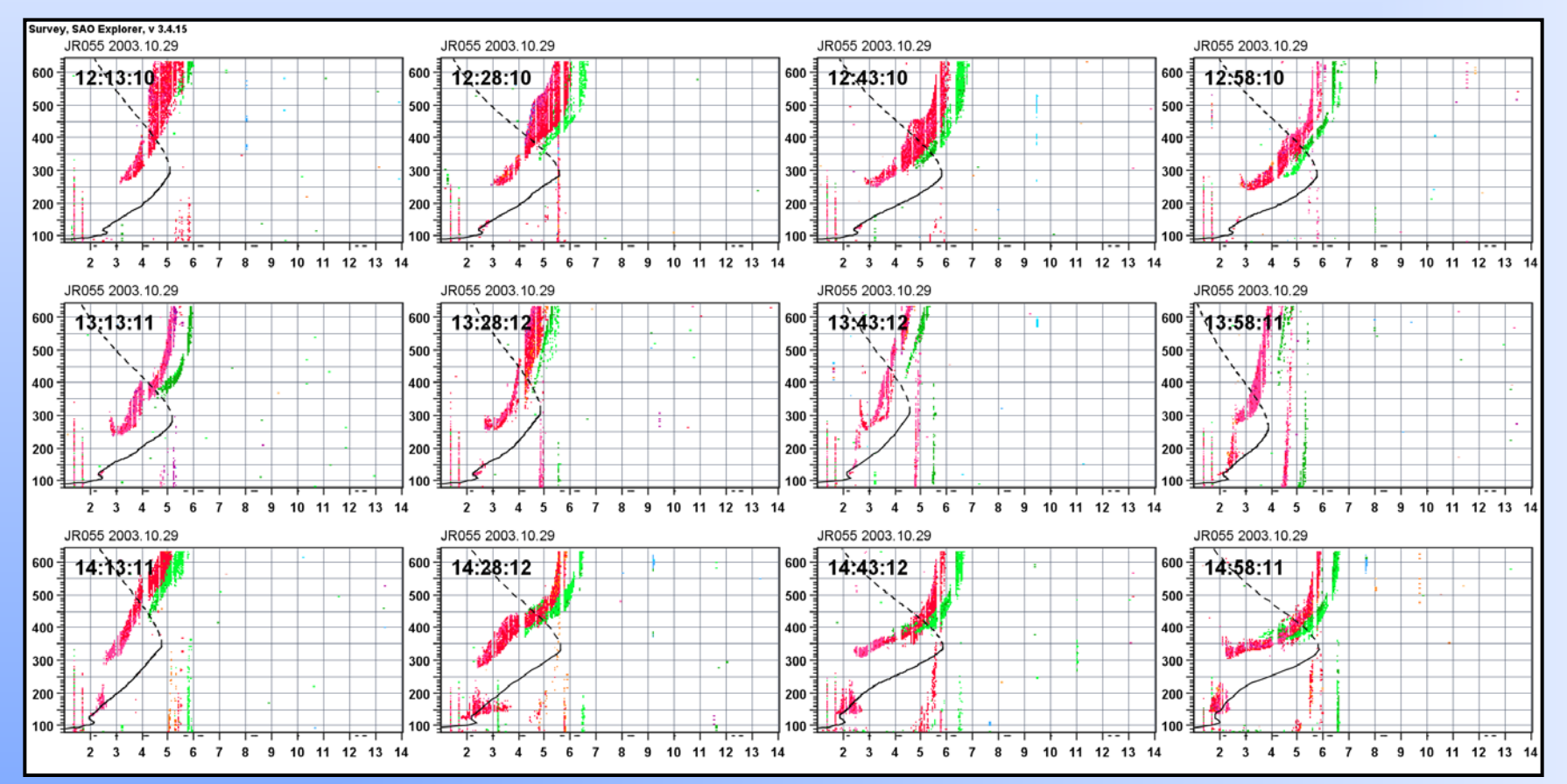

29.10.11, 12:13UT Gestörte Ionosphäre, stark verminderte foF2, Ionosphärensturm, local geomag  $K=7, \, ,G'$ 

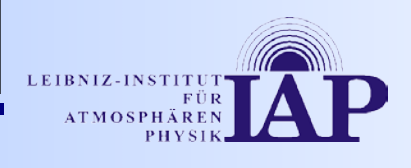

#### Ionosphäre - 28./29.10.2003 - , F'

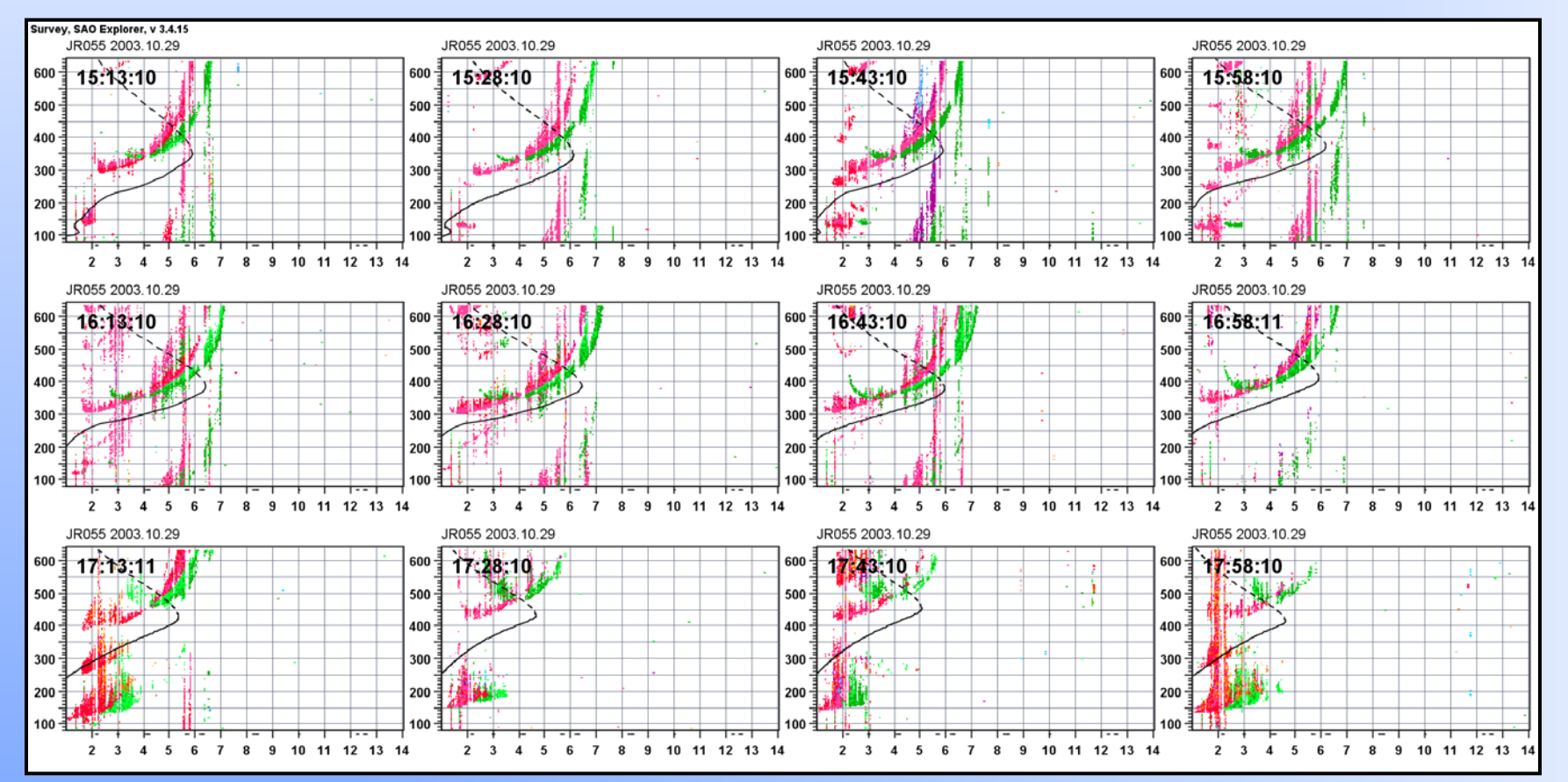

29.10.11, 15:13UT Gestörte Ionosphäre abends, 17:13-17:58UT Aurora-Es – local geomag  $K=8$ , Starke Spread-F (Streuechos), , F'

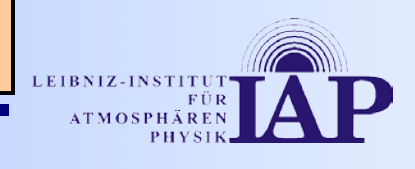

#### F-Plot, N(h)-Profile – 28./29.10.2003

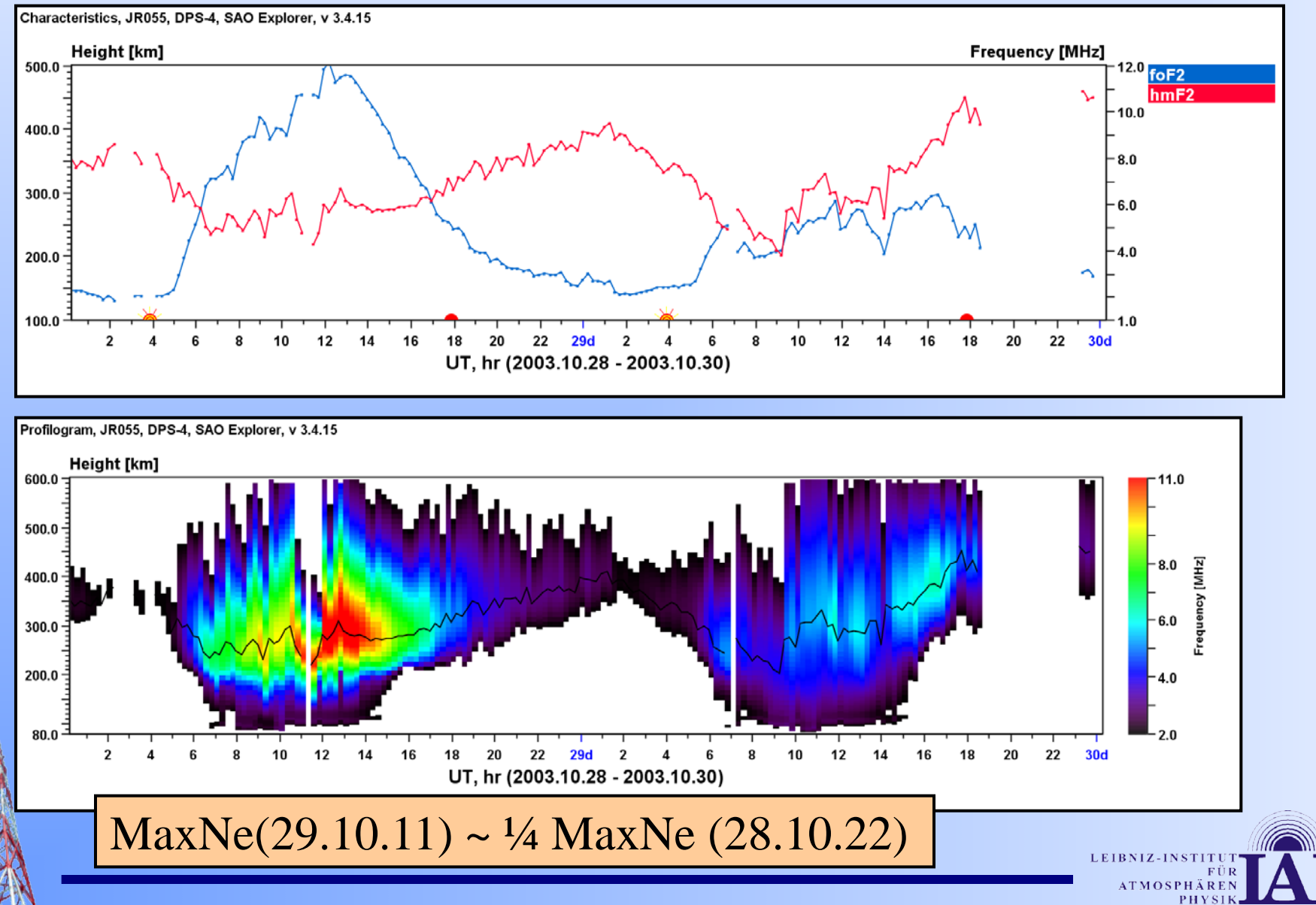

#### Ostsee-Meteor – 17.01.2009

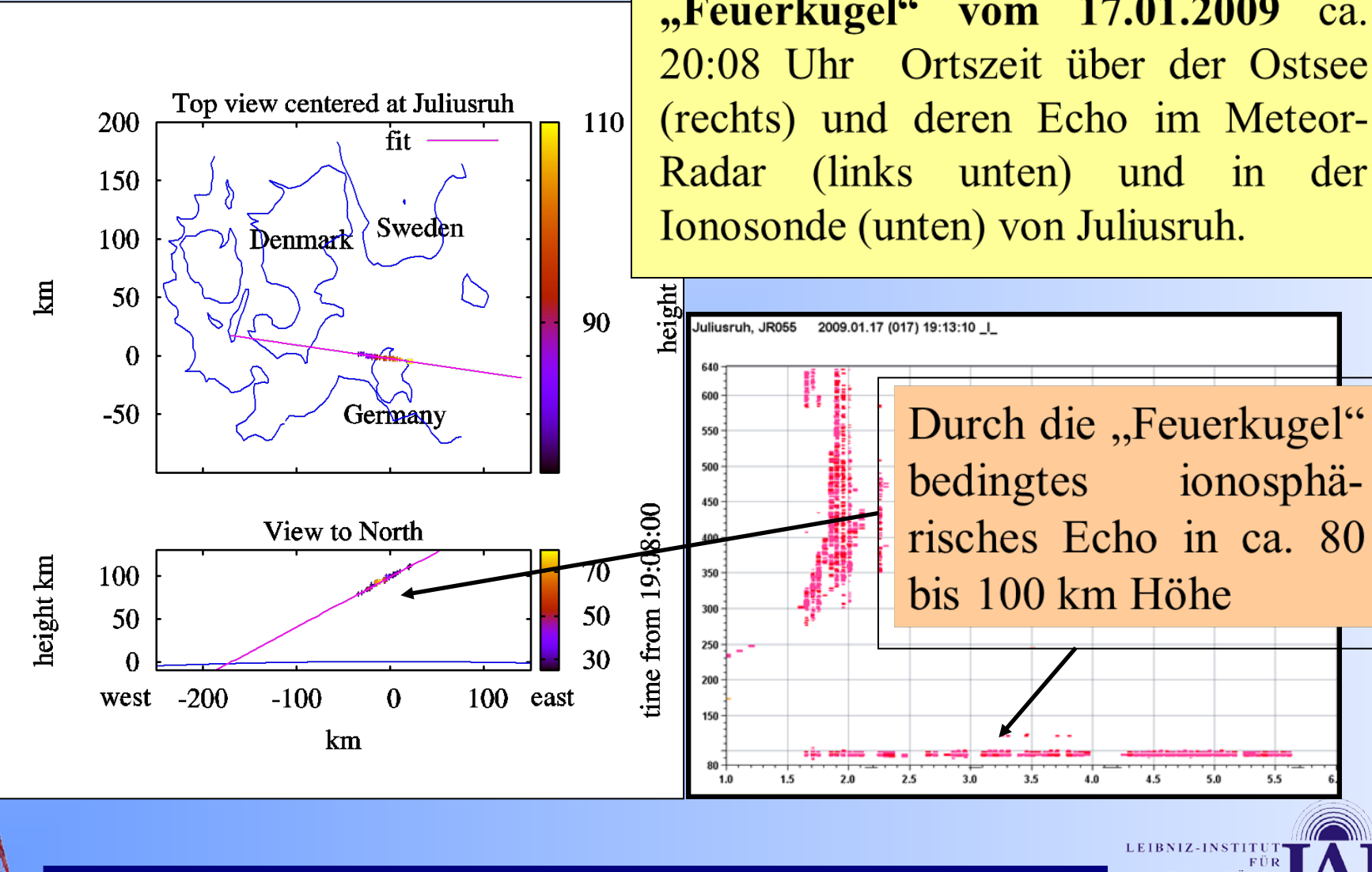

"Feuerkugel" vom 17.01.2009  $ca.$ 20:08 Uhr Ortszeit über der Ostsee (rechts) und deren Echo im Meteor-Radar (links unten) und in der Ionosonde (unten) von Juliusruh.

 $3.5$ 

 $4.0$ 

 $4.5$ 

5.0

# *Diskussion! Fragen?*

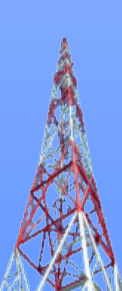

**<http://www.ionosonde.iap-kborn.de/doku/>**

• *Jens Mielich –* [mielich@iap-kborn.de](mailto:mielich@iap-kborn.de)

#### - Gliederung -

- 1. Einleitung
- 2. Ionosonde
- 3. Ionogramm Erklärung
- 4. Ionogramm Beispiele
- **5. Ressourcen/Referenzen**

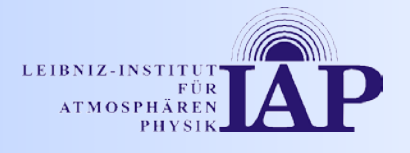

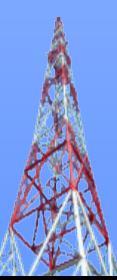

**<http://dias.space.noa.gr:8080/LatestDias2/loginPage.jsp>**

### DIAS – DIgital upper Atmosphere Server

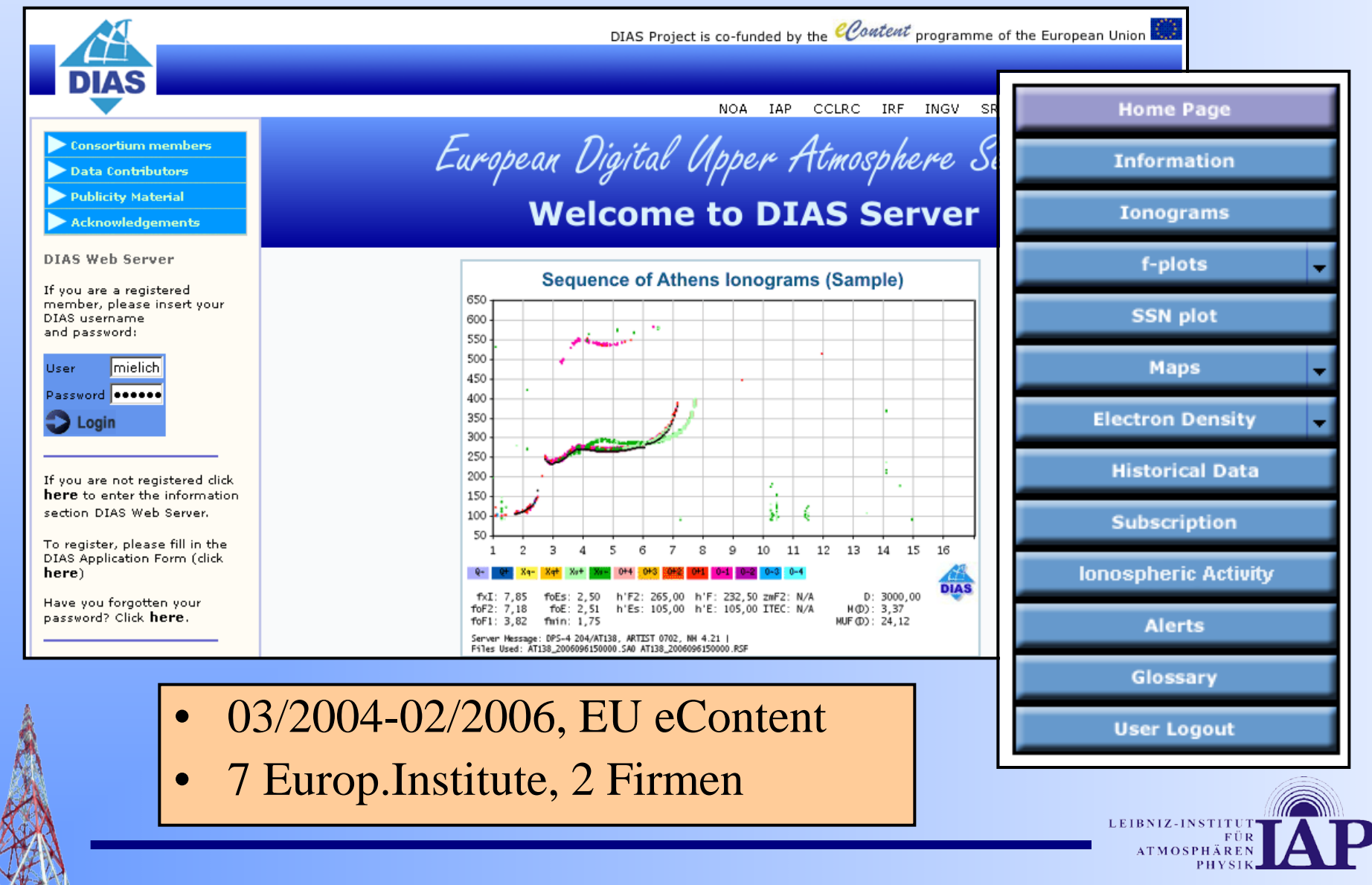

#### **DIAS** - Stations Map

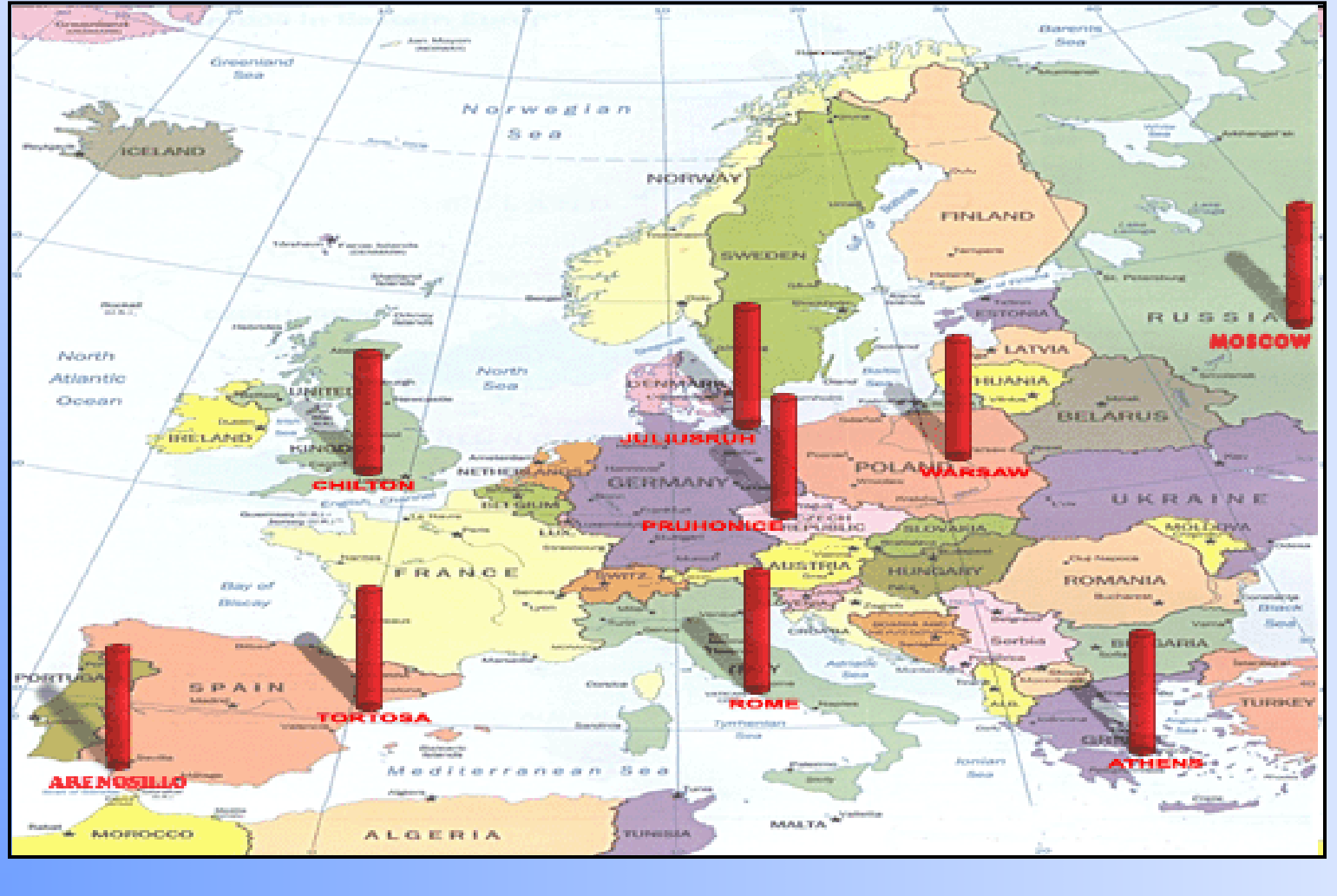

LEIBNIZ-INSTITUT FÜR **ATMOSPHÄREN** PHYSIE

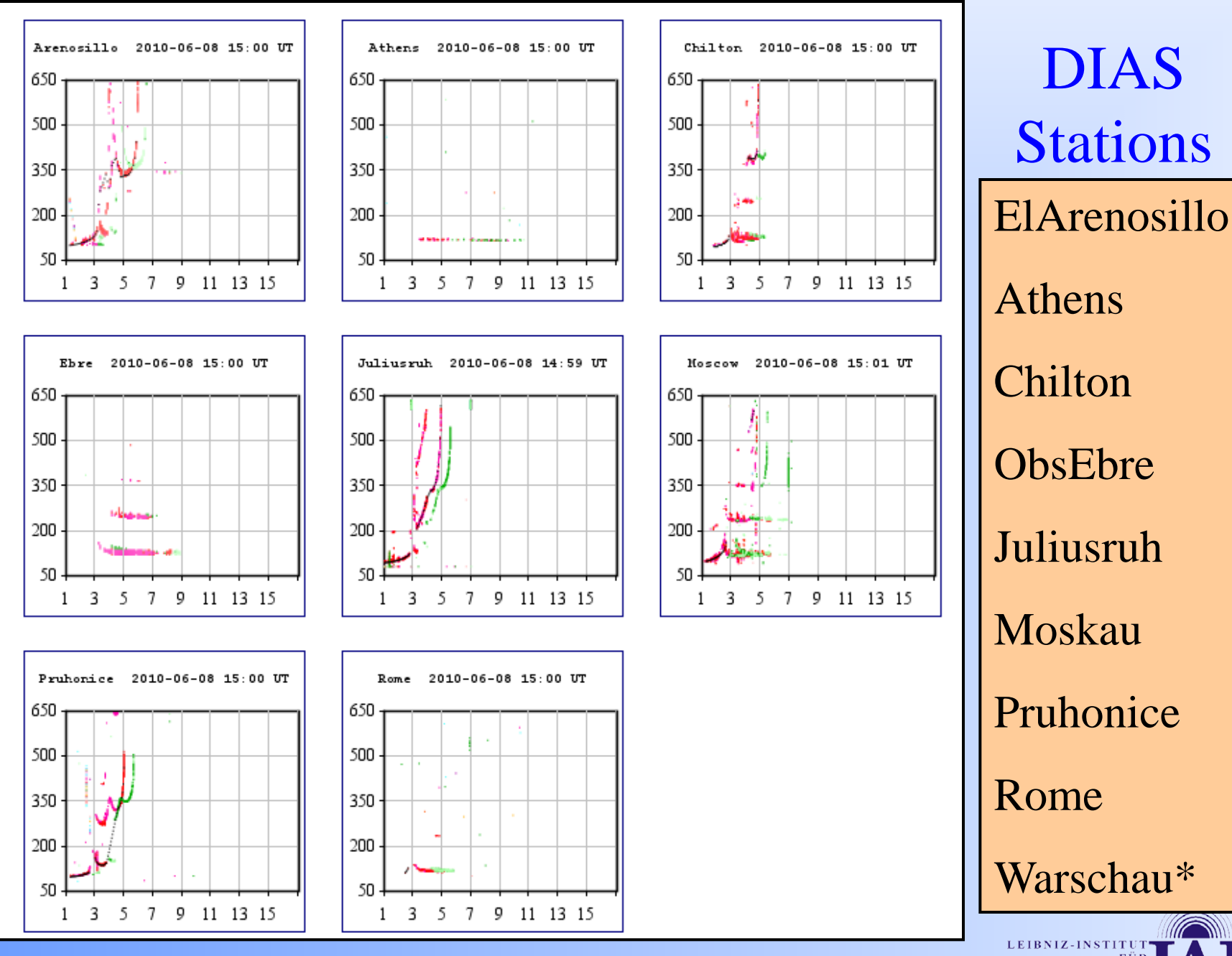

**ATMOSPHÄRE** 

#### DIAS

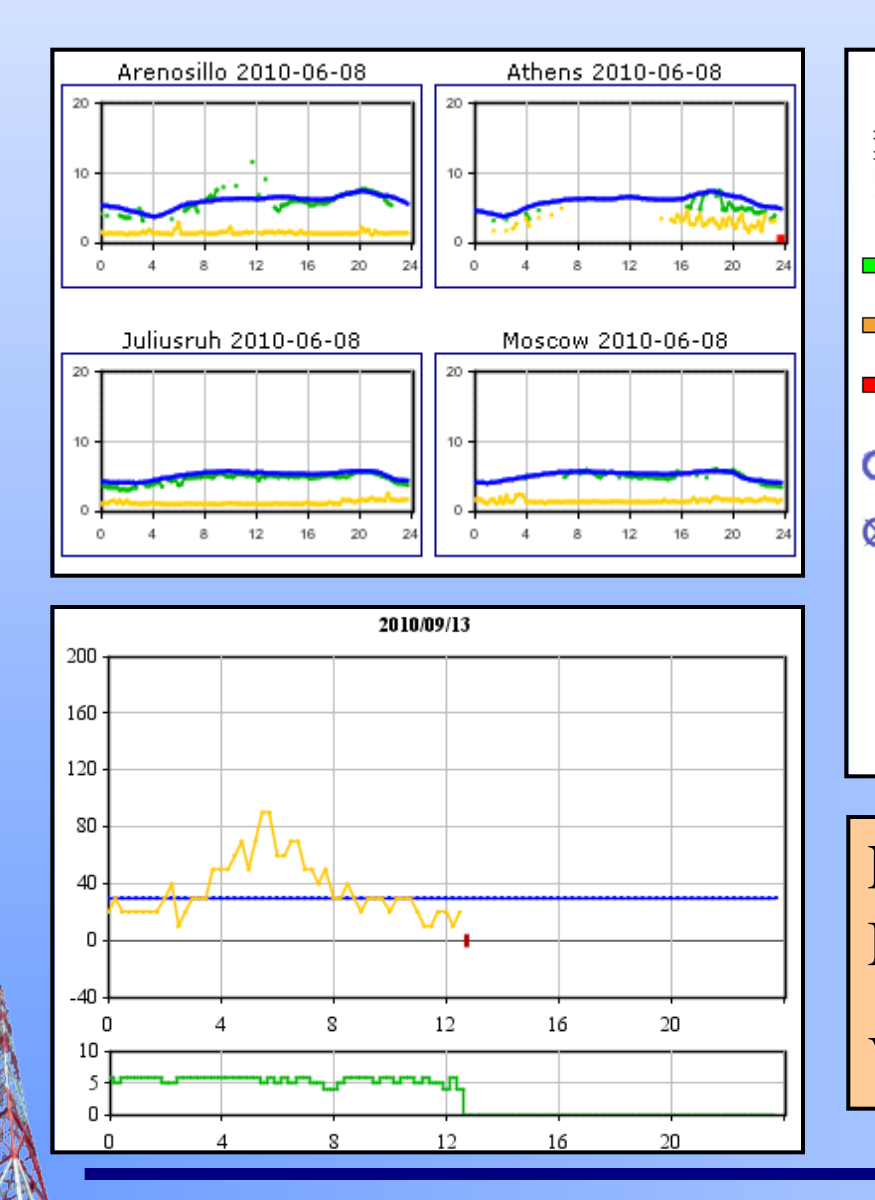

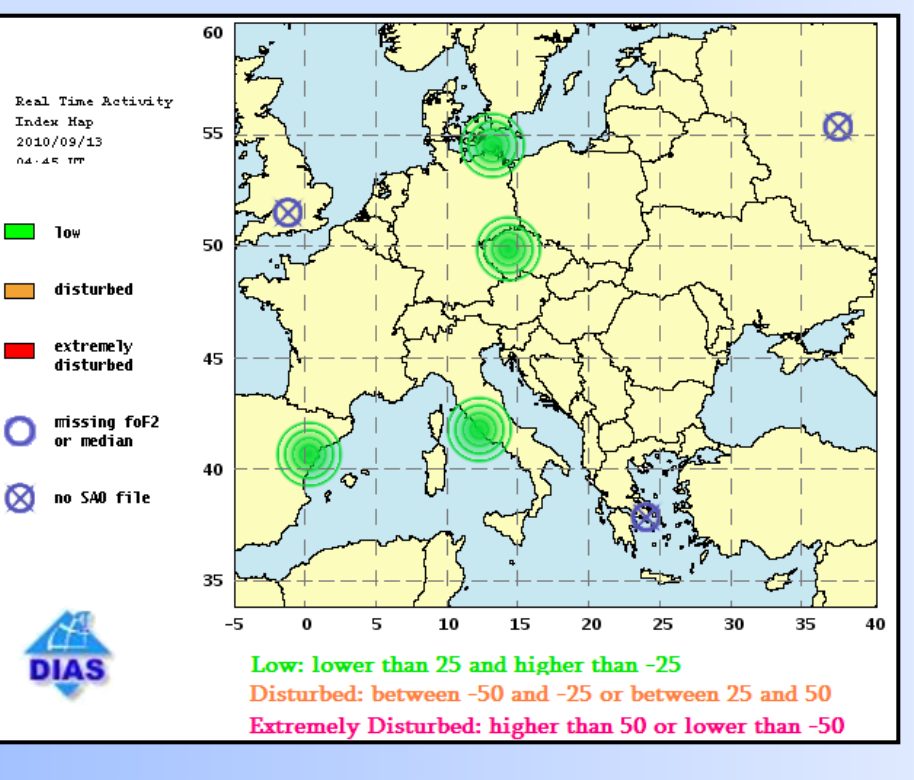

F-plots, Ionosph.Activity Alert Map, R(eff)

Verfügbarkeit: ~15min

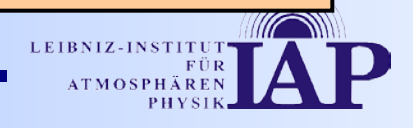

**<http://giro.uml.edu/>** GIRO

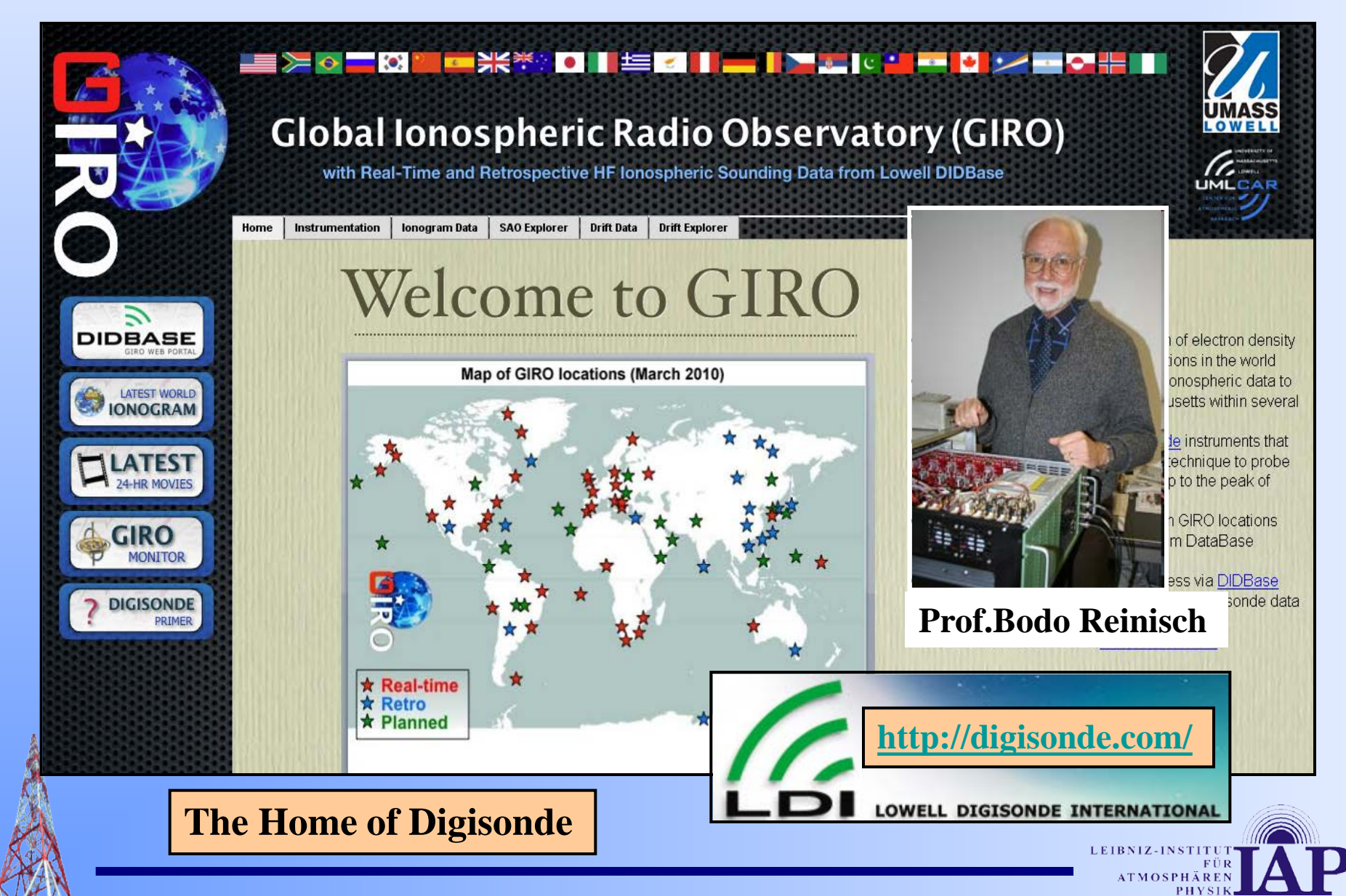

#### GIRO – Stations Map

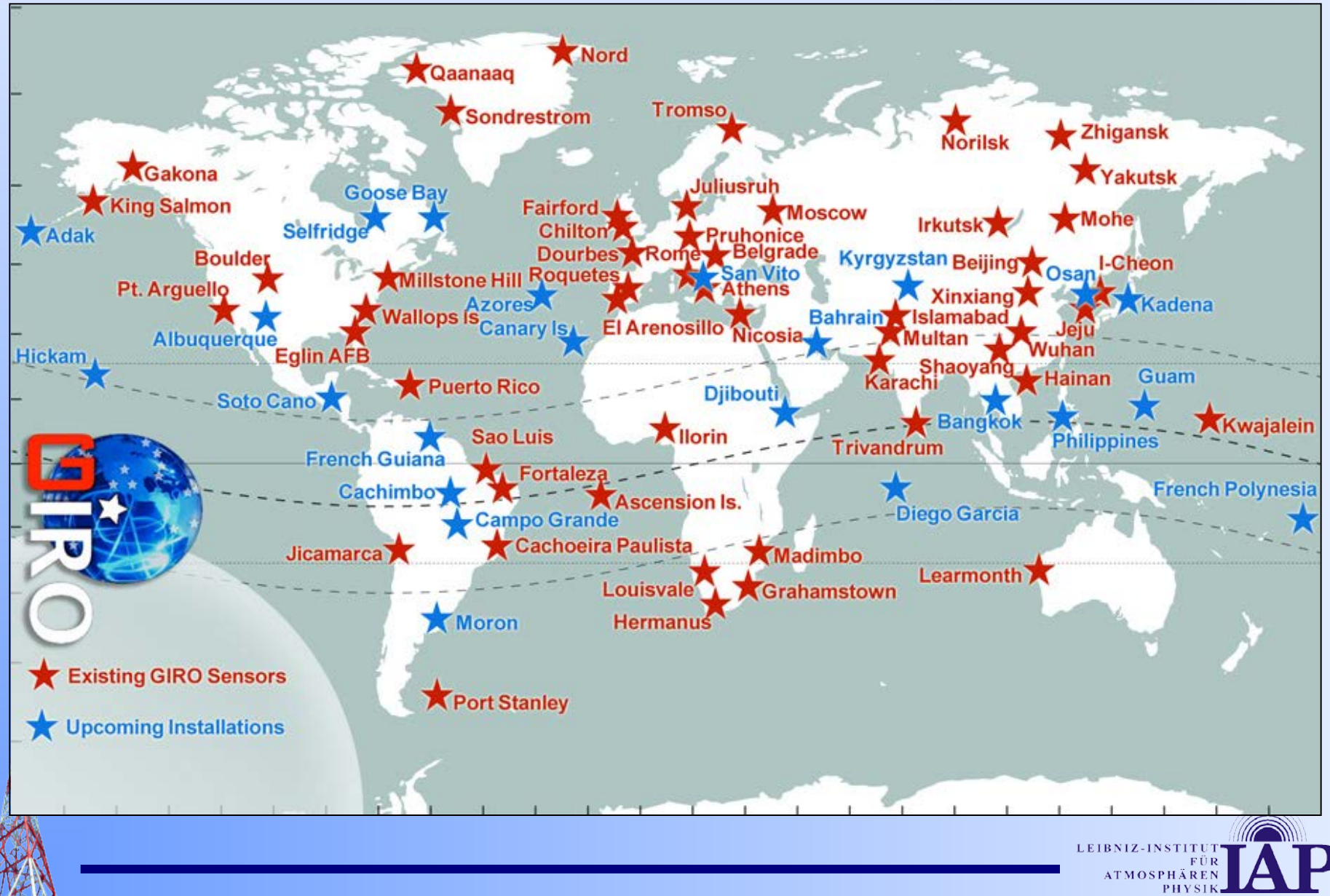

### **GIRO** – Digital Ionogram Database

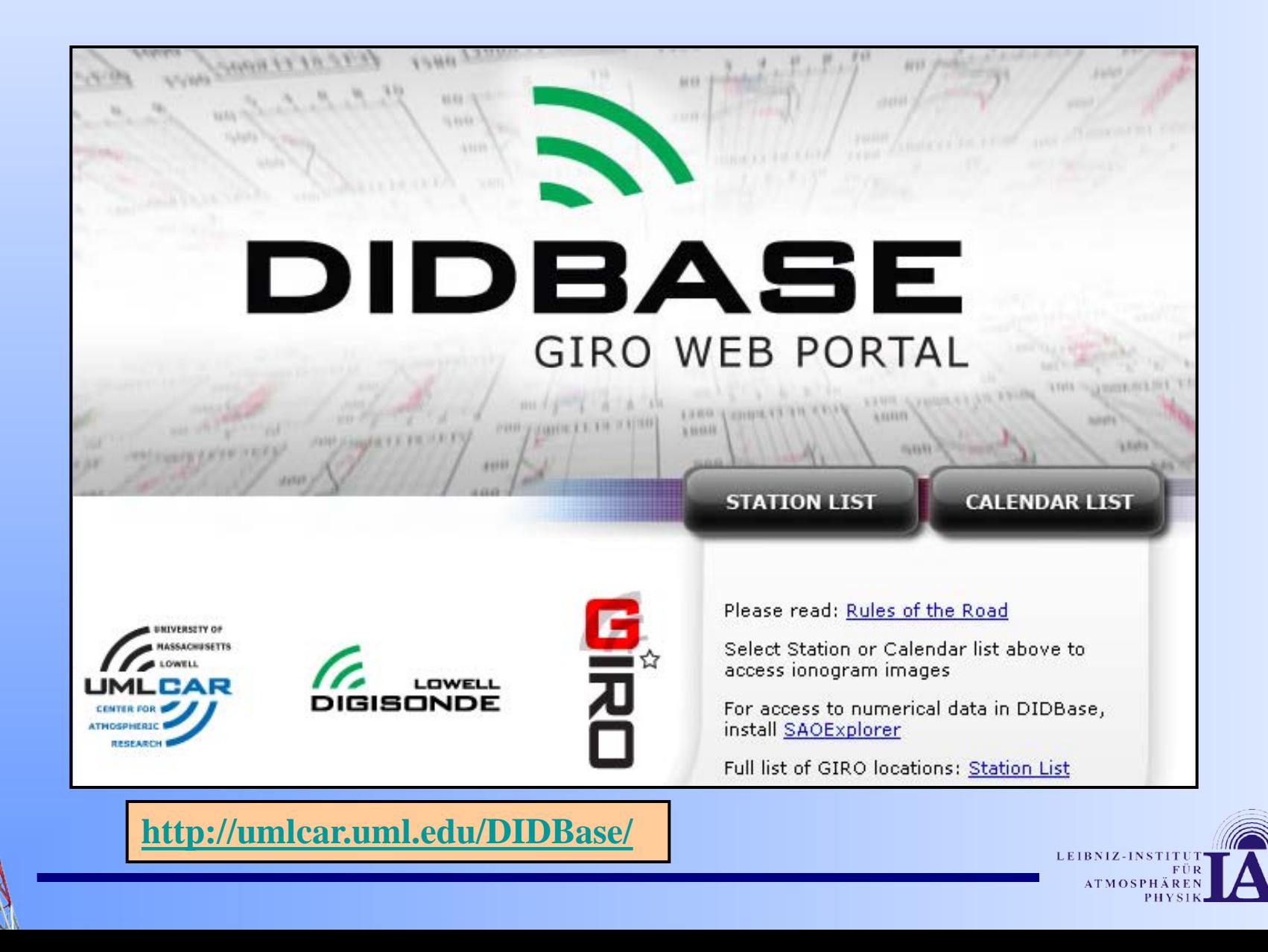

http://www.ips.gov.au/World\_Data\_Centre/1/3

**Looking for something?** 

## **IPS** – Ionospheric Prediction Service

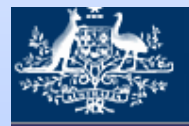

#### **Australian Government**

#### **IPS Radio and Space Services**

**Bureau of Meteorology** 

Home | Space Weather | Satellite | Geophysical | Solar | HF Systems | Products and Services | Educational | World Data Centre

#### **World Data Centre**

Home Morld Data Centre Data Display and Download Donospheric FORECAST SOL: Moderate WAG: Normal DION: Normal D

**Site Search** Thursday, Jun 0.

#### **Data Display and** Download

- FTP Download
- · Magnetometer
- · Ionospheric
- · Ionospheric Medians
- · FEDSAT
- · Imaging Riometer
- · Cosmic Ray
- Riometer
- · Spectrograph
- · Solar Radio
- · Ionospheric Scintillation
- **Data Catalogue**
- · Data Formats
- · IPS Stations
- Ionosonde Data
- · Magnetometer Data
- Riometer Data
- · Spectrograph Data
- · GPS Data
- · Solar Data

#### **Related Sites**

- · WDC Links
- **Section Information**

· Latest News

**Data Display and Download** 

#### **Ionospheric Data - Hourly**

Before going further, You may check the Ionospheric Data Availability of your selected region first by clicking the link "Check Availability" of the "Select a Region" section. Warning: It will take a few seconds to list all available vears.

Select a Station, Parameter, Year or Month and then select the next item. Select a date and then click 'Plot Graph" button to display hourh ionospheric data with a line graph. When you want to plot more than 10 days or a whole year data, the checkboxes above "Plot Graph" bu' you to choose the values you want to plot. Click 'Download Data' button to download the WHOLE year data.

**3:Select a Parameter** 4:Select a Year 5:Select a Month 6:Select a Day 7:You have select 1:Select a Region 2:Select a Station 2012 l  $01$  $01$  $\overline{\phantom{a}}$ **To Select More Stations To Select More Parameters**  $\blacktriangle$ Station: 0318 Juliu **O** Australasia  $02$ 2011  $02<sub>0</sub>$ Parameter: 00 for ARCTICA (NP-07)  $\blacktriangle$  $foF2$ Antarctica Date: 01/01/2012 2010 03 Arkhangelsk  $foF1$  $\overline{a}$ Arctic Start from the sele 04 2009 **BEKESCSABA**  $f \circ E$ to plot  $1 - 1$ ◎ Asia 05 2008 **BUDAPEST**  $foEs$ 06 C Africa 2007 fbEs **DE BILT** 2006  $07$ Equatorial fmin **DOURBES** 08 2005 **FREIBURG** M(3000)F2  $\bullet$  Europe 09 2004 Gibilmanna h'F2 N. America 2003  $10$ h'F **GORKY** S. America 2002 11 **GRAZ** h'E All Stations 2001  $12 -$ Juliusruh/Ruegen h'Es Check **Plot Graph** Dot Availability

#### **1A Daten- und Service-Qualität**

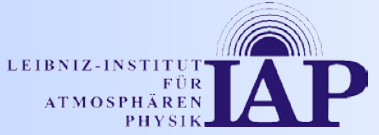

#### **INAG** (Ivan Galkin, Phil Wilkinson @ IPS)

#### **INAG - Ionosonde Network Advisory Group Home page**

INAG is Working Group 1 of URSI Commission G and is responsible for:

- collecting together information on the analysis of ionograms,
- maintaining conventions for the reduction of ionograms,
- providing a forum for people interested in obtaining reliable data from ionograms,
- preserving the Global ionospheric climate record.

The INAG Bulletin is one of the more important outputs of INAG. This Web. site has become an extension of the Bulletin. In addition, there are a number of other useful reference publications that are reproduced here for wider

distribution.

**URSI Handbook of Ionogram Interpretation** http://www.ips.gov.au/IPSHosted/INAG/

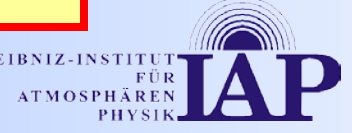

#### Nutzer von Ionosonden-Daten

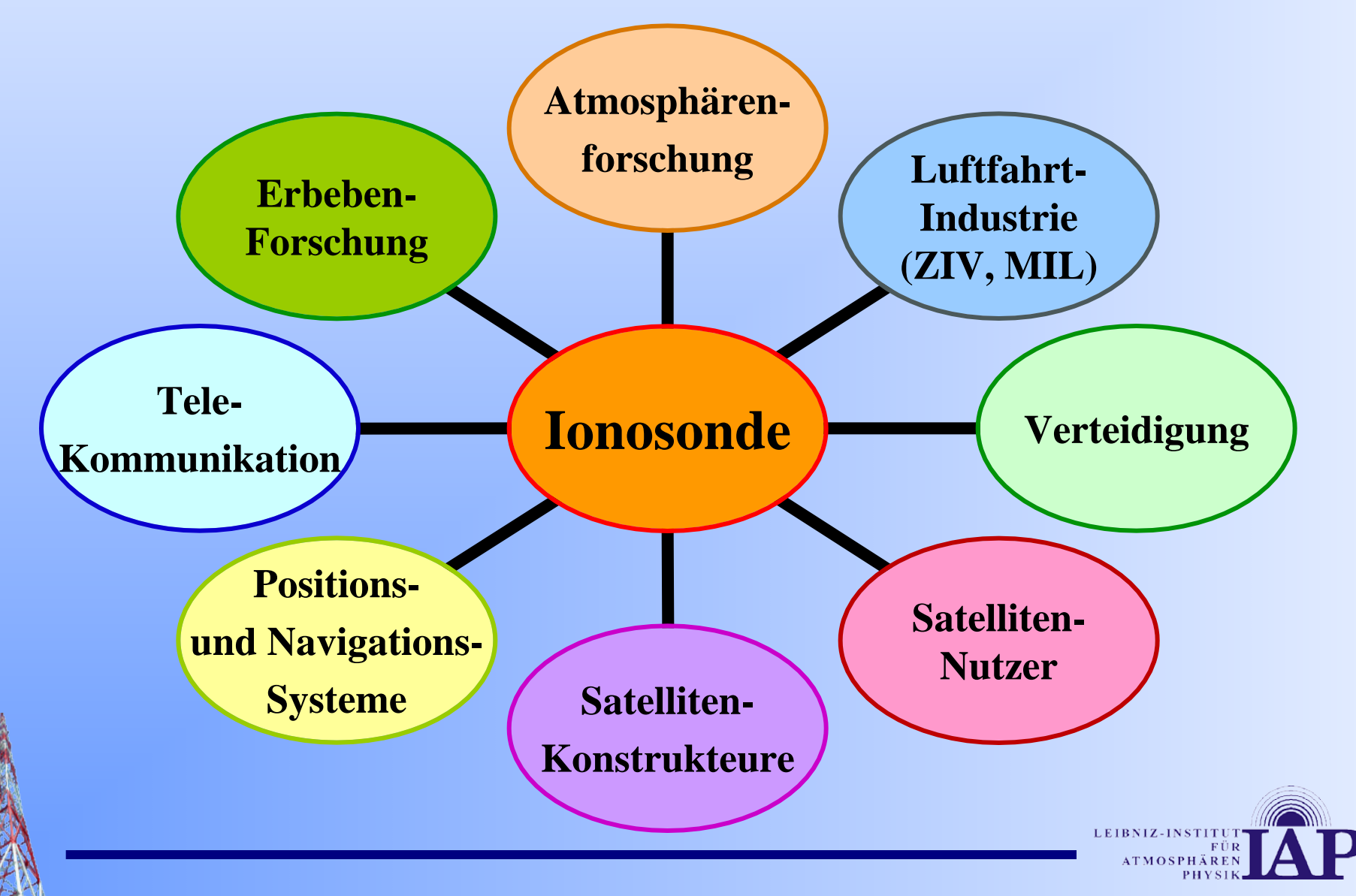

## Ionosonde Juliusruh - Datennutzung

- Untersuchung kurzfristiger ionosphärischer Effekte
- Trend Analyse atmosphärischer und ionosphärischer Charakteristiken der Meso- und Thermosphäre
- Einfluß der Sonnenaktivität (11-Jahres Zyklus; hochenergetische Partikel) auf die Erdatmosphäre
	- "Equivalent slab thickness at the mid-latitude ionosphere during solar cycle 23", SWACI project together with Dr.N.Jakowski/DLR
- Validierungs-Kampagnen für Satelliten-Experimente
- Lang- und Kurzfrist-Vorhersage der ionosphärischen Kurzwellen-Ausbreitung
- Mitglied im internationalen und europäischen Digisonden-Netzwerk
- Datenlieferung an World Data Centers

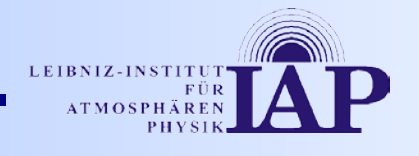

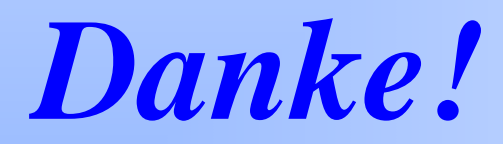

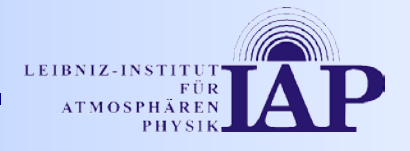